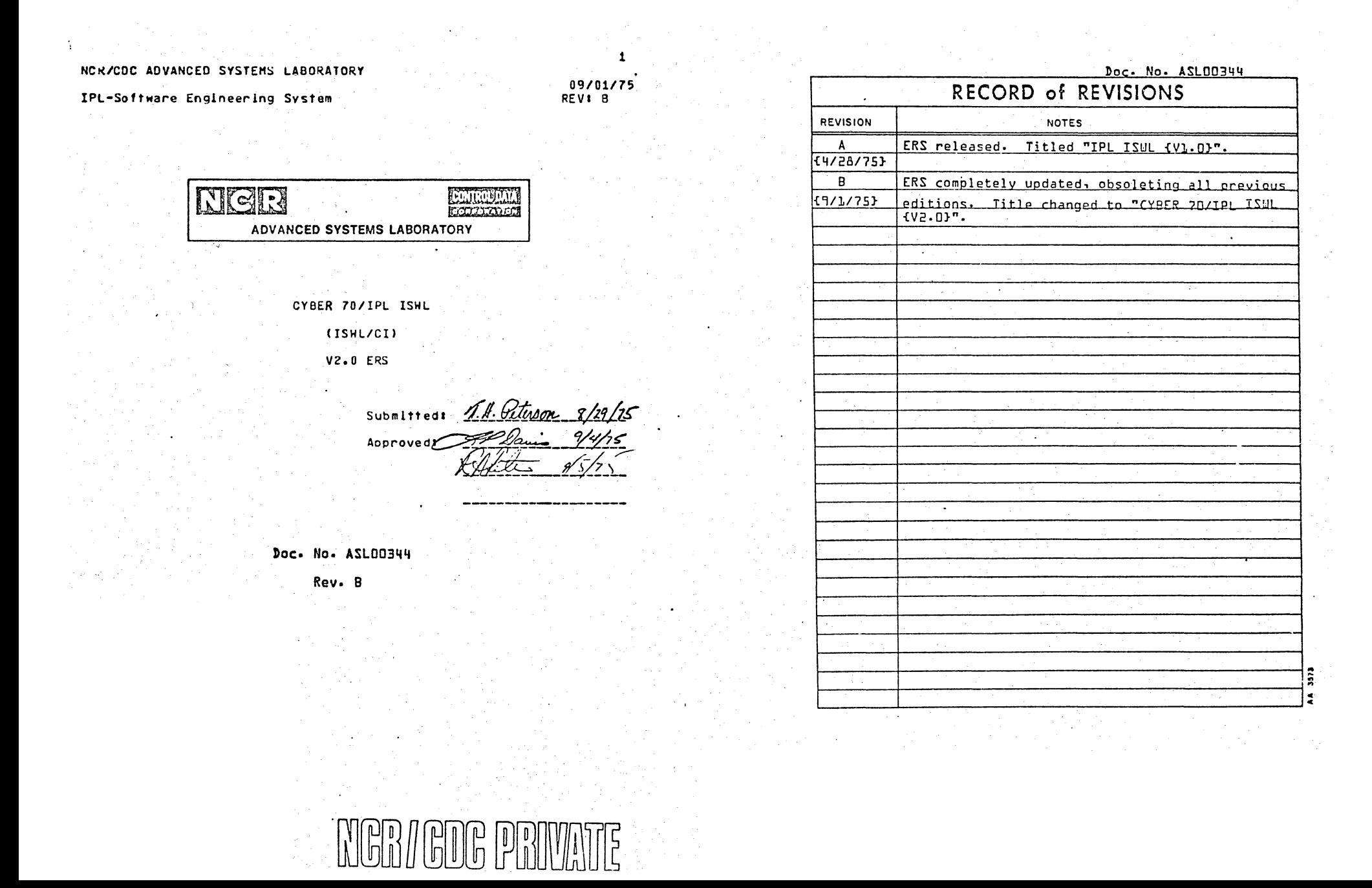

 $\label{eq:2} \frac{\partial}{\partial t} \left( \frac{\partial}{\partial t} \right) = \frac{1}{2} \frac{\partial}{\partial t}$ 

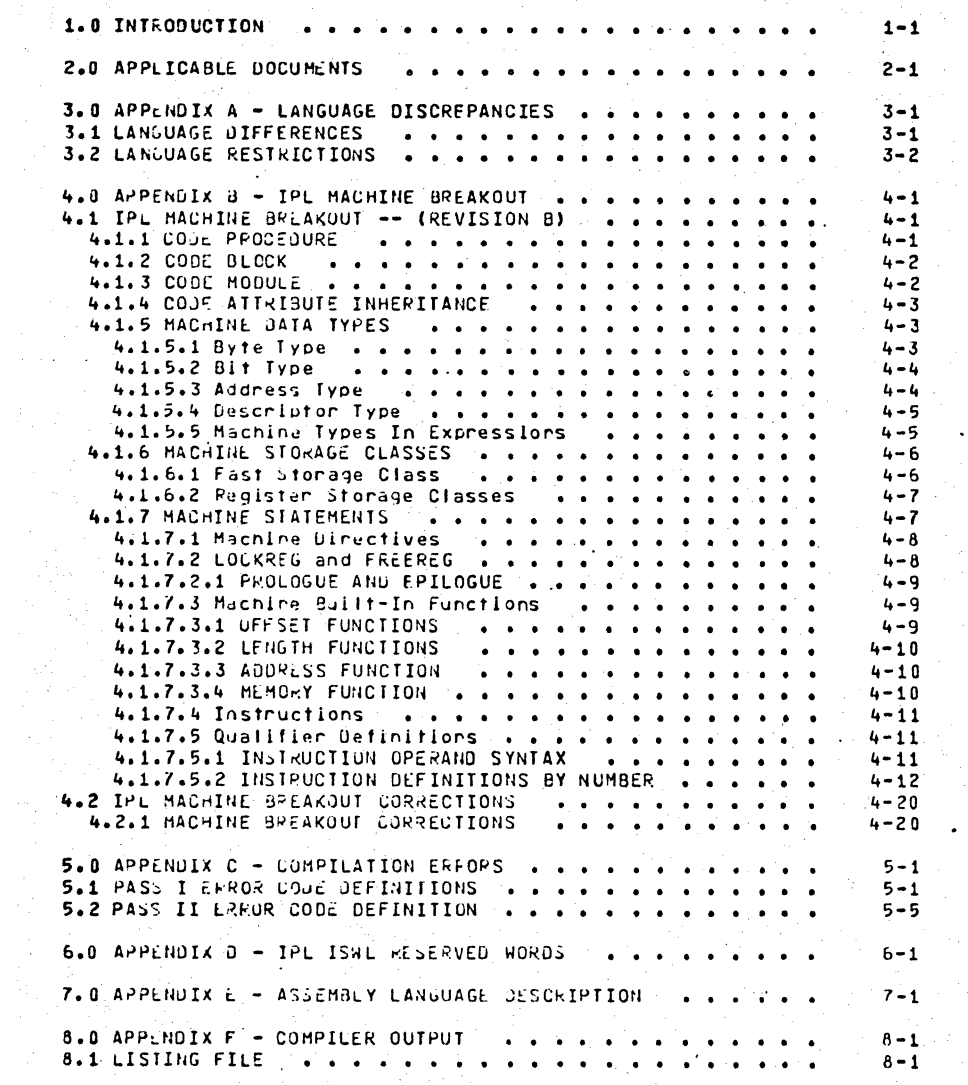

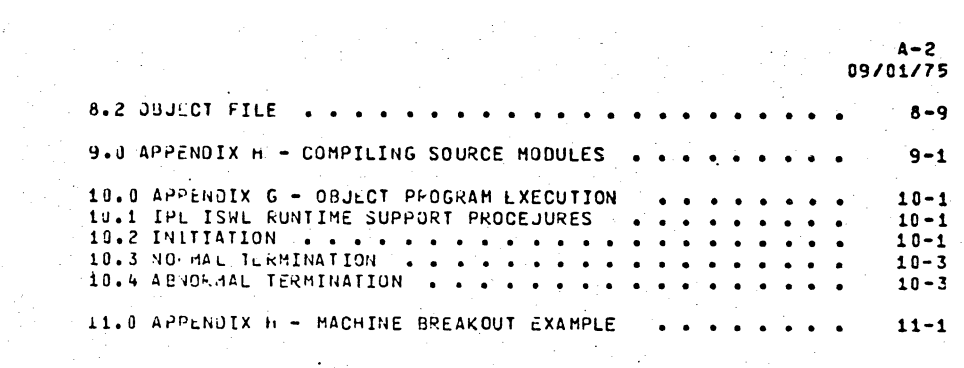

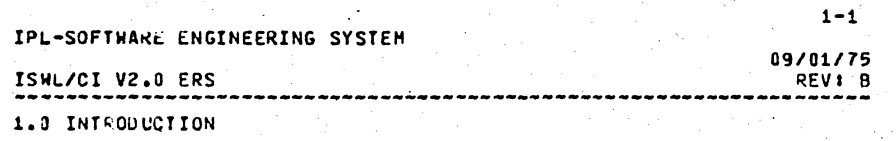

#### 1.0 INIRODUCIION

The purpose of this document is to define the ISHL/CI V2.0 language to such a degree that the language can be understood and used by programmers experienced in the use of high-level block-structured languages.

The ISWL/CI V2.0 language is defined by the ISWL V2.0 (ISHL/CC) ERS and by this document.

Other appendices are included in the document to describe the followings

- LANGUAGE DISCREPANCIES
- IPL MACHINE BREAKOUT
- COMPILATION EKRORS
- IPL ISHL RESERVED WORDS
- ASSEMBLY LANGUAGE DESCRIPTION
- COMPILER OUTPUT
- COMPILING SOURCE MODULES
- OBJECT PROGRAM EXECUTION
- MACHINE BREAKOUT EXAMPLE

The reader is urged to read the appendices in the order as listed above from the top to the bottom.

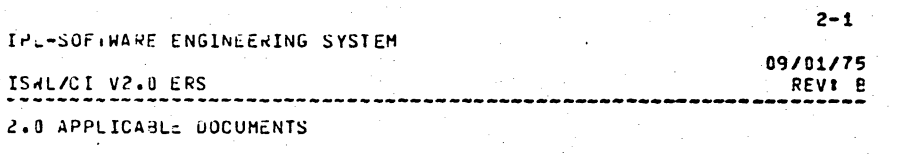

2.0 APPLICABLE DOCUMENTS

The following document is required.

ISHL V2.0 ERS (Rev. A)

The following document references related material with which the reader's familiarity is assumed.

CYBER 76/IPL ISWL V2.0 Design Plan

The following documents reference related material which the reador is unged to read before he aftempts to execute an IPL ISHL oblect program.

IPL Instruction Simulator V2 ERS

Software Engineering User's Handbook (Rev. K)

KROJOS Time-Sharing User's Manual

IPL Processor-Memory Model Independent GUS (Rev. D)

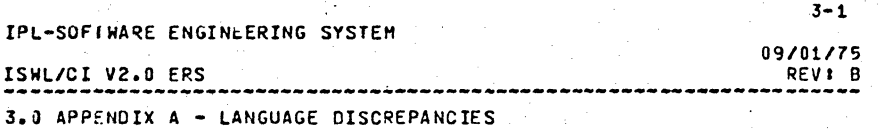

3.0 APPENDIX A - LANGUAGE DISCREPANCIES

This section describes the differences and restrictions of the ISHL/CI V2.0 Language from the ISHL V2.0 ERS and the "IPL Machine Breakout" gefinition (see appendix entitled, "IPL MACHINE  $BZFAKOUT"$ 

#### 3.1 LANGUAGE DIFFERENCES

- No I/O of any kind is supported.
- Any teature requiring runtime support is not provided. This includes support of exponentiation and full runtime storage manipulation.
- Input will be the KRONOS Rev. C character set.
- Compiler usage, limitations, and error list are peculiar to the product.
- Macnine preakout will be supported to the level defined by the proposal of November 15, 1974 by C. H. Schwarcz, entitled "IPL Machine Breakout" (see appendix entitled, "IPL Machine Breakout").
- The word "main" is an optional attribute of a procedure and Indicates the first procedure of a program to be executed when so required by the system.
- Constant expressions can only be of type integer when used In constant declarations.
- Pointers to procedures aren't implemented.
- Forward pointer references to adaptable types are not allowes.
- The B comment toggle must occur syntactically first in the program before any non-ISWL taxt in the source program. Syntax scanning is left to right per source statement.

IPL-SOFINARE LNGINEERING SYSTEM

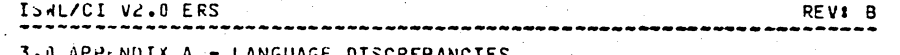

- 3.1 LANGUAGE DIFFLRENCES
	- Real data type is not supported.
	- Sets with 256 elements are supported.
	- Type identifier lists are supported in type and constant declarations.
	- Substrings can be passed as carameters.
	- Begin blocks with local declarations are supported.
	- The pointer type test operator is supported.
	- For statement increment and decrement is supported.
	- The #eat function is not supported.

#### 3.2 LANGUAGE RESTRICTIONS

- No parameter passing is allowed for code (IPL) procedures.
- Machine built-in functions with the exception of the address function must be evaluatable at compile time.
- #BIT type does not mallon other fields in a record definition. The fields following a field of #BIT type are aligned to a byte boundary.
- #BIT and #BYTE types are conformable only to themselves.
- #FAST type is ignored and variables of this type are treated as automatic variables.
- #OFP can only be used in a machine statement.
- = #IFB and #OFBIT and not supported for anauments which are constants.
- LOCKREG and PROLOG dimectives ame lexical.
- It a PROLOG directive is used, then it must be the first statement in the procedure.
- It a PROLOG directive is not used, the following restrictions apply.

NCR/CDC FRIVATE

#### NCR/COC PRIVATE

 $3 - 2$ 

09/01/75

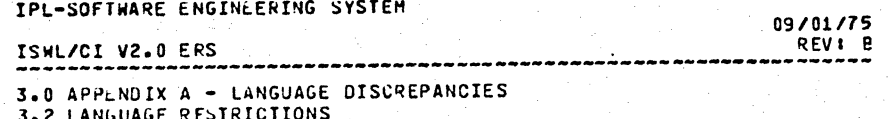

- The following statements cannot be used!

- $-$  CASE
- $-$  GOTO  $FXIT$
- procedure/function calls
- EXIT from procedure/function
- RETURN
- $FOR$
- $-$  BEGIN
- $-$  NF XT
- $-$  RESET
- $-$  CYCLE
- $-$  ALLOCATE
- VAR declarations for automatic variables

- No neturn code is generated for the procedure/function.

- #BIT type cannot span 64 bits.
- Locking a "locked" register and freeing a "free" register are illegal.
- In order to initialize types which are either or contain #BIF and #BYTE types, the #M function must be used. In this case, the left most n=(number: of bits representing the type definition) bits in the hex character string are used for the initialization.
- It a variable is locked to a register and is one of the following types: #ADDRESS, #DESCRH, or #DESCRF, it is illegal to access a field of the variable.
- An \* in a value constructor can only be used for uninitializing elements of a structured variable and not the entire structured variable.
- The fields of a machine data type are not addressable via the #LOC function and the unary pointer operator (^).
- The <bounds list> of an <allocation designator> cannot be of the form <scalar expression>...<scalar expression>.

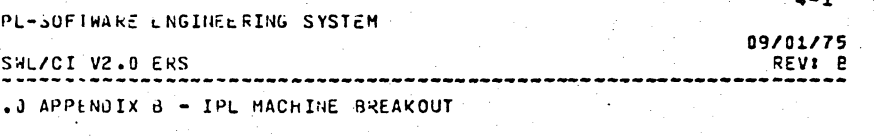

4.0 APPENDIX B .- IPL MACHINE BPEAKOUT

The IPL Machine Breakout features of the language are defined by a memo entitled, "IPL Machine Breakout", written by C. W. Schwarcz on November 15, 1974. The contents of the memo are contained in the appendix.

#### 4.1 IPL MACHINE BREAKQUI -- (REVISION B)

SWL machine breakout provides facilities for defining both types and variables using machine-dependent types, facilities such as registers, and generating machine instructions through an assembly language facility.

By providing well-defined interfaces between SWL types and statements on the one nand, and machine types and statements (instructions) on the other hand, the amount of machine code, can be reduced to the specific functions that the programmer wishes to define in a machine depenent manner. Housekeeping, . input-output, memory management, addressing, and flow of control can .It be written in SWL itself it the programmer desires.

4.1.1 CODE PROCEDURE

A procedure declared with the CODE attribute can make, use, of machine jata types and machine statements. A CODE procedure does not automatically contain the standard complier-generated prologue and spilogue. The standard prologue and epilogue can be penerated through the use of the PROLOG and EPILOG machine directives.

while there are no restrictions as to the range of SWL statements and declarations in a code-procedure, the programmer must ensure that the standard prologue or-epiloque-has-been executed and that the necessary standard SHL environment is In tact if required by machine-independent SWL declarations or istarchents.

avntax: add a new procedure attribute.

 $\mathbf{r}$ 

 $4 - 2$ 

IPL-SOFTWARE ENGINEERING SYSTEM

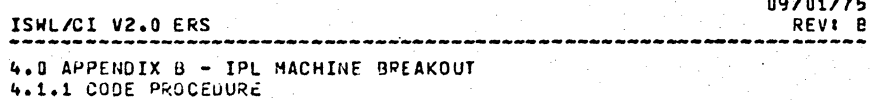

<proc\_attribute> ::= <code\_attribute>

<code attribute> ##= CODE(IPL)

Note that the code attribute is not part of the procedure type. Thus catters of a procedure need not know whether the procedure being called is a code procedure or a normal procedure (unless, of course, the procedure requires machine-dependent parameters.

#### 4.1.2 CODE BLOCK

A code block is a BEGIN block that can contain machine declarations or statements. It can also contain SHL declarations or statements. The same restrictions defined for code procedures apply to code blocks.

Syntax: replace the definition of begin statement.

<begin\_statement> : := BEGIN [[<code\_attribute>]] <declaration\_list> <statement\_list> END

#### **Example:**

nothing: BEGIN [ CODE (IPL) ] **TYPE**  $trans\_vector =$ APRAY [0..0ff(16)] OF #address, angus = #descrh; VAR trans : trans\_vector, pull m #address,  $1:0...11(16);$ FOR  $i := 0$  TO ending DO  $pu := 7$  trans[1] FOREND END nothing;

#### 4.1.3 CODE MODULE

A code module is a module that contains machine declarations potentially including code procedures.

IPL-SOFIWARE ENGINEERING SYSTEM

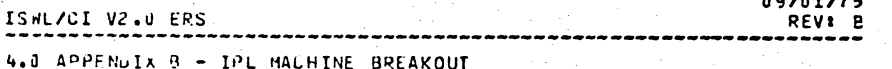

4.1.3 CODE MODULE

Syntax: replace module declaration.

<module\_ieclaration> ::= MODULE [[<code\_attribute>]] [<module\_identifier>] [(<prongs>)] <declaration\_list> MODEND [<module\_identifier>]

**Example:** 

MODULE [CJDE(IPL)] mover: PROC move (VAL from, to: #ADDRESS) VAR george : ARRAY [0..10] CF #BYTE(8,8); PROCEND move; MODEND mover:

4.1.4 COJE ATTRIBUTE INHERITANCE

The code attribute follows normal SHL block structure. Thus any houtie, procedure, or block declared within a code module, procedure, or block also implicitly has the code attribute.

4.1.5 MACHINE LATA TYPES

Machine data types are provided to allow the use of machine dependent data within structured types, variable declaration, and most other nice places.

<machine\_type> II= <byte\_type> 1 <blt\_type> 1 <descriptor\_type> 1 ≤address\_type>

Michine types are available in the form of built-in type declarations.

4.1.5.1 Byte Lype

A byte type defines a type that is allocated on a byte (eight tif) boundary and is an integral number of bytes long. The fype definition can specify a more rigorous alignment (2, 4, or 8  $DYIerJ.$ 

 $4 - 3$ 

 $0.0.00137$ 

09/01/75 ISWL/CI V2.0 ERS PFVt R

4.0 APPENDIX B - IPL MACHINE BREAKOUT 4.1.5.1 Byte Type

 $\frac{1}{2}$  shyte length> it= sinteger expression>

#### Example:

```
TYPE
  one_word = #BYTE(8, 8),
  half word = \#EYTE(4,4),
  character = $BYTE(1)$;
```
"8 bytes. Word allaned." decimal string = #BYTE(256), "256 bytes. Byte allgned." "4 bytes. Halfword aligned." "1 byte. Byte allaned."

 $4 - 4$ 

#### 4.1.5.2 Bit Type

A bit type defines a fixed length bit string aligned on a bit boundary. The length of a bit string is a maximum of 64.

<blt\_type> ::= #BIT (<blt\_length>)

<blt\_length> i= <integer\_constant>

4.1.5.3 Address Type

. An address type is a full virtual address. It is defined as a record to allow the individual fields of a virtual address to be referenced.

<address\_type> ::= #ADDRESS

#ADDRESS is equivatent to the following record:

```
TYPE
  = 22390164RECORD
     . ring_num . t #BİT(4),
     seq\_num : #BIT(12),
     byte_num # #BYTE(4)
    RECEND:
```
 $4 - 5$ IPL-SOFTWARE ENGINEERING SYSTEM 09/01/75 ISWL/CI V2.0 ERS REVI B 4.0 APPENDIX B - IPL MACHINE BREAKOUT 4.1.5.4 Descriptor Type

4.1.5.4 Jescriptor Type

Two descriptor types are provided to define the halfword and fullword bdp descriptors.

<descriptor\_type> ::= #UESCRH : #DESCRF

The descriptor types are equivalent to the following record tvoes.

```
TYPE -
  #DESCRH =
    PACKED RECORD
      format \mathbf{i} #BIT(1),
    \omegaummy \pm #BIT(2),
     1ength 1 #3IT(9),
      offset : #BYTE(2.2)
    RECEND
  \#DESCRF =
    PACKED RECORD
      descr # #DESCRH.
      index 1 1 1 9 1 1 1 4 4
```
RECEND:

4.1.5.5 Machine Types In Expressions

The use of these types In SWL statements and expressions is limited to the assignment, equality, and inequality operators. Aritrmetic expressions containing machine types are not allowed. Machine types can be addressed in the same way that normal SWL datu types can be addressed (i.e. used as REF parameters, non-focally assigned to, etc.)

An elementary machine type (#BIT on #BYTE) is conformable to either integer values or the results of the memory built-in function.

An element of type #ADURESS Is conformable to a direct pointer valu..

An element of type #ADDRESS, #DESCRH, on #DESCRF can be conformable with an aggregate (value constructor) containing

NCR/CJC PRIVATE

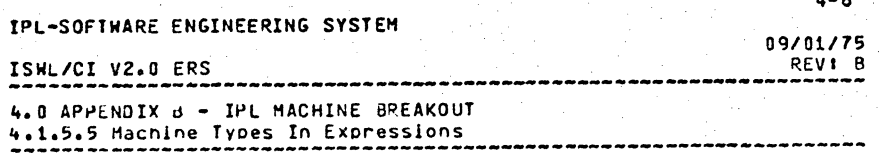

values to set the BBIT and #BYTE type fields.

4.1.6 HACHINE STORAGE CLASSES

<machine\_storage\_class> ##= #FAST | <reg\_class> [(<reg\_number>) }

<req\_class> ##= #XREG | #AREG

<req\_number> ::= <int\_con> : <int\_con>..<int\_con>

<int\_con> i= <integer\_constant>

4.1.6.1 Fast Storage Class

A variable declared with the #FAST storage class resides in a handwane negister whenever possible. It is loaded into a register whenever the variable is referenced and will stay in the register file until the register is required for another purpose by the compiler.

Since a #FAST variable resides in the register file, the jata type of the variable must be such that the variable will fit in a register.

The type of register to which a #FAST variable is assigned is a function of the variable's data type. A direct pointer type or a #ADDRESS type will be assigned to an A register, while all other #FAST variables will be assigned to X registers.

Since registers are not addressable as virtual memory, a #FAST variable can neither be made the object of a pointer nor can it be passed by reference.

The #FAST storage class is similar to the automatic storage class in that a #FAST variable is initialized, and is allocated upon elaboration of the declaration. A fast variable can only be locally referenced.

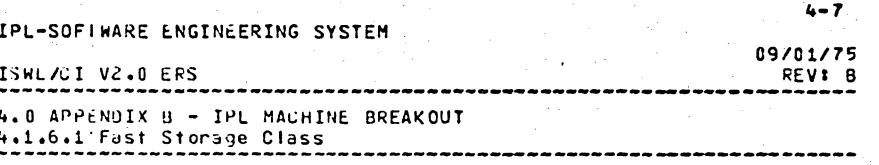

example:

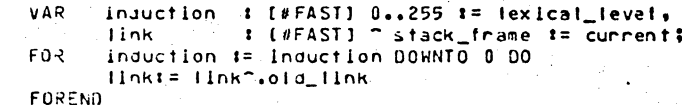

4.1.6.2 Register Storage Classes

A variable declaration containing a register storage class specification does not, in fact, result in storage allocation. It merely associates a variable name and data type-with a particular register or class of registers. The actual allocation of a handwane negister to the negister variable is accomplished with the LUCKREG and FREEREG machine statements.

If a register number is provided in the register storage class specification then that particular reaister will be assigned to the variable when it is locked. If a subrange definition is provided as the register number then a register whose number is an element of that subrange will be assigned. Otherwise any available register of the correct class (#X or #A) will be allocated.

Since a register variable never resides in virtual memory, It can not be initialized, can not be made the object of a pointer, can not be passed by reference, and can only be locally referenced. The data type of the variable must, of course, be such that the variable will, in fact, fit in a register.

4.1.7 MACHINE STATEMENTS

Michine statements do not follow normal SHL syntax. A machine istatement. Is 'an unlabeled statement that stants with an  $ext{a}$  and tion mark  $(1!)$  and ends in a semi-colon  $(1!)$ .

There are two classes of machine statements: directives and instructions. Directives are defined to coordirate the allocation of nesounces and implicit code generation between the programmer and the compiler. Instructions result in the generation of specific machine instructions.

A machine statement has the following syntax.

 $\sim$ 

NCR/CDC PRIVATE

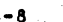

09/01/75

REVI B

IPL-SOFTWARE ENGINEERING SYSTEM

ISWL/CI V2.0 ERS

4.0 APPENDIX B - IPL MACHINE BREAKOUT 4.1.7 MACHINE STATEMENTS

<machine statement> ::= : <operator\_field> [<operand\_list>]

<operator\_field> ::= <operator> {,<qualifier>}

<operand\_list> II= <operands> {,<operands>}

<operands> ##= <operand> | [<operand>[,<operand>]]

<operand> ::= <constant\_expression> :: <realster\_variable>

<operator> i= <instruction\_mnemonic> | <qualifier\_mnemoric>

4.1.7.1 Machine Directives

#### 4.1.7.2 LOCKREG and FREEREG.

The LOCKREG and FREEREG directives provide a mechanism for reservation and allocation of physical registers. The statements are the only method available for coordinating register reservation between the programmer and the compiler.

The LOCKPEG statement reserves registers and ensures that the compiler does not use the locked registers for the generation of SML code. The registers remain locked until the registers are freed with the FREEREG directive or when the compiler encounters the end of the statement in which the LOCKREG directive occured, whichever comes first. If no register list is provided then all' the realsters are locked. If insufficient registers are available to the compiler to generate code in the accustomed manner, then the programmer must ensure that no SHL constructs (other than machine instructions) requiring registers are to be compiles.

The FRELREG statement refeases the registers identified in the register list. If no register list is present then all the registers are released.

<lockreg\_directive> i== LOCKREG [<register\_list>]

<register\_list> ::= <reg\_elem> {,<reg\_elem>}

<reg\_elem> ::= <register\_variabie>{(<reg\_number>)} }

<freereg\_directive> tt= FRLEREG [<reg\_variable\_list>]

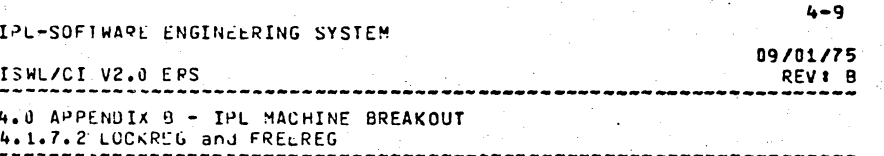

<rag\_variable\_list> ::= <reg\_varlable> {.<reg\_varlable>}

Example: **VAF** 

> x0 : [#XREG(0)] integer, dati, dat2 : [#AREG(5.,6)] #ADDRESS, ndni, ban2 : [#AREG(9..15)] #ADDRESS, index : [#XREG(2..15)] 0..256;

! LOCKREG xJ, ddt1(5), index, bdp2(11..14);

! EREEREG x0, Index;

4.1.7.2.1 PROLOGUE AND EPILOGUE

The PROLOG and EPILOG directives cause the generation of the connect SHL profogue and epiloque. The PROLOG directive must uppear is the first executable statement of a code procedure or code plock if the procedure or block requires the existence of the standard SWL environment.

#### 4.1./.3 Mushine\_Built-In Functions

Machine built-in functions are used in machine declarations or statements as long as the anguments can be evaluated at complie time. Machine built-in functions can also be used in normal SWL statements.

#### 4.1.7.3.1 OFFSET FUNCTIONS

The tunctions described below can be used in machine statements including instructions. The functions return an offset from a specified base to a specified variable.

#### #OFP(<arqument>L,<br/>se>l).

This function returns a signed integer parcel (two byte) offset: from the base (default is the current instruction locution) to the angument, Both the angument and the base (If present) must be either procedure or tabel identifiers.

#OFB(<argument>[,<base>]).

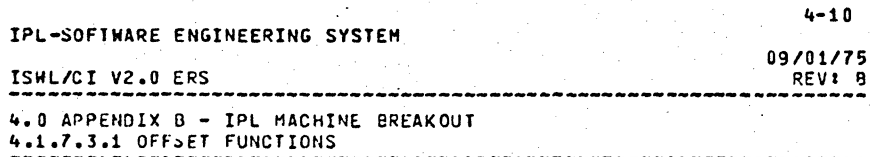

This function returns a signed integer byte offset from the base (defualts to the start of the static area, constants area, and stack frame for static variables, constants, and automatic variables, respectively) to the argument. The argument must be either a variable reference or a constant. Both the base and the argument must be allyned to byte boundarles.

#### #OFBIT(<argument>[,<base>]).

This function returns a signed integer bit offset in a fashion identical with the #OFB function. Neither the base nor the argument, however, is required to be on a byte boundary.

#### 4.1.7.3.2 LENGTH FUNCTIONS

The functions described below return the length of the variable.

#### #LENG(<variable>).

This function returns the byte length of the variable.

#### #LENGBIT(<varlable>).

This function returns the bit length of the variable.

#### 4.1.7.3.3 ADDRESS FUNCTION

The address function returns the virtual address of the argument.

#### #ADDR (<varlable>)

#### 4.1.7.3.4 HEMORY FUNCTION

The memory function allows an arbitrary hexidecimal pattern to be represented as a constant character-string-contalning-hexdigits and blanks. The result is left-afigned when assigned. Blanks in the character string are ignored.

#### #M(<constant\_string>).

Example: VAR half: #BYTE(4) := #M(\*00 FA BCDE\*);

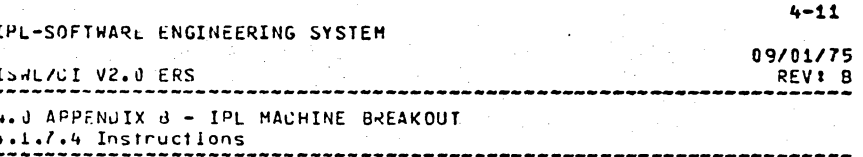

#### 4.1.7.4 Instructions

4.1.7.5 Qualifier Definitions

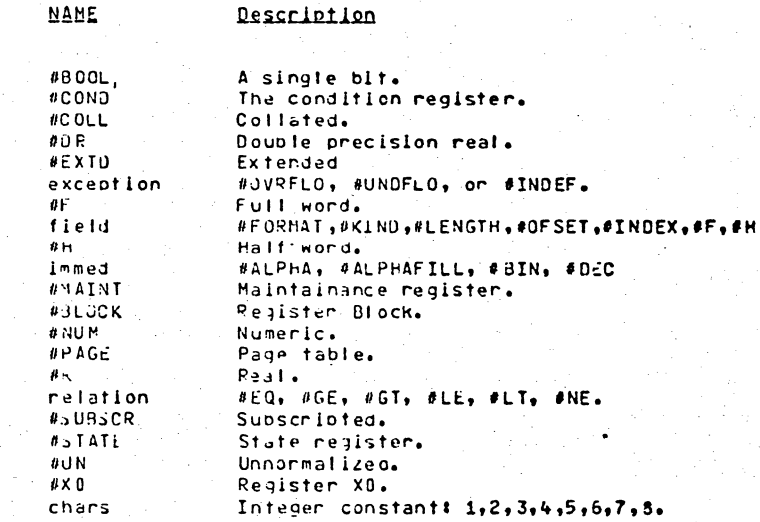

4.1./.5.1 INSTRUCTION OPERAND SYNTAX

Xi, X), Xk ##= <#XREG\_variables>

Al, Al, AR II= <#AREG\_variables>

d. d : := kinteger\_constants>

 $|u|$ ,  $x$  it= [ <A\_tuble> [,<A\_variable>], Q ] <A\_t-ble>, <A\_variable> ::= <#A\_variable>

NCR/COC PRIVATE

#### NCR/COC FRIVATE

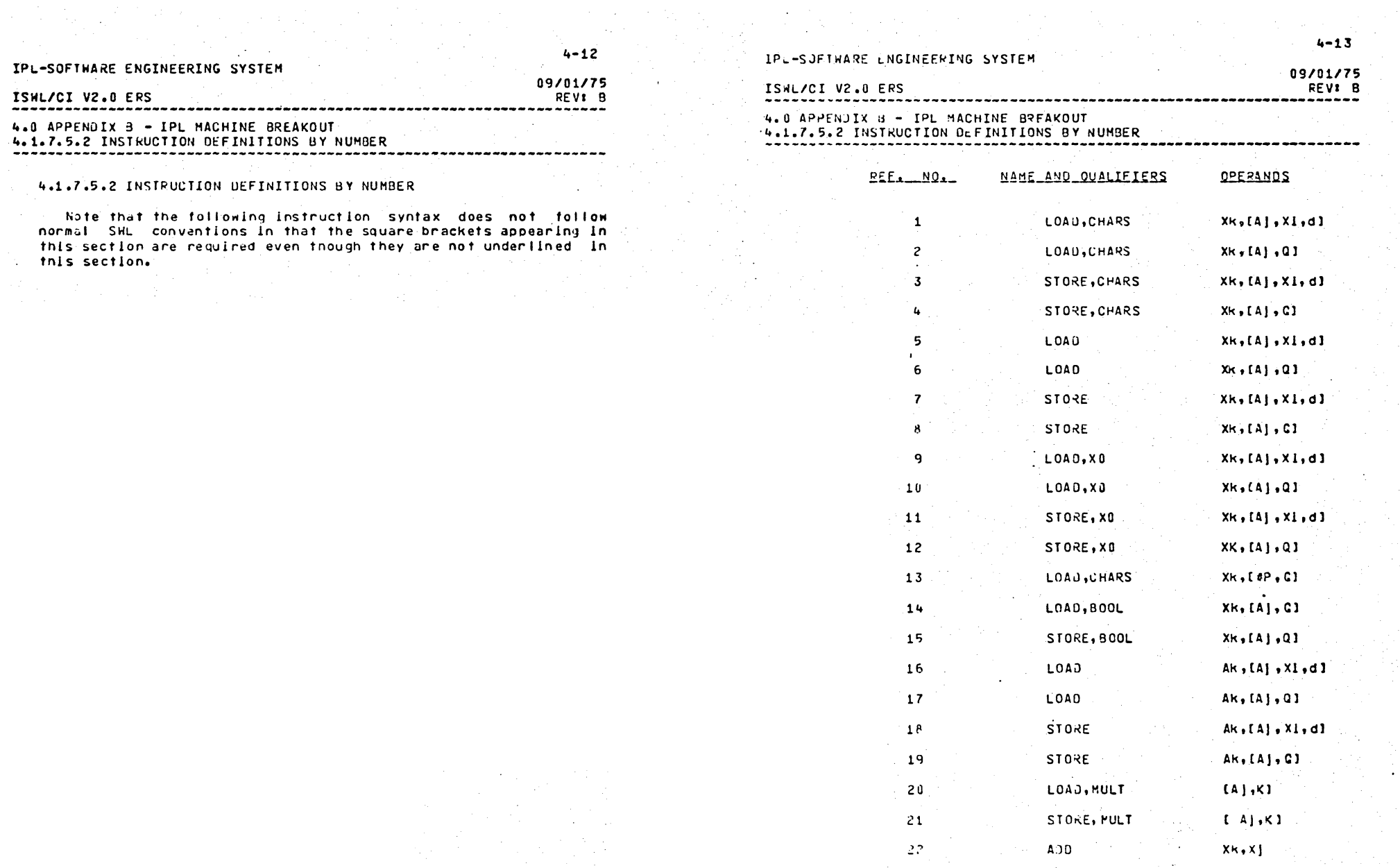

They

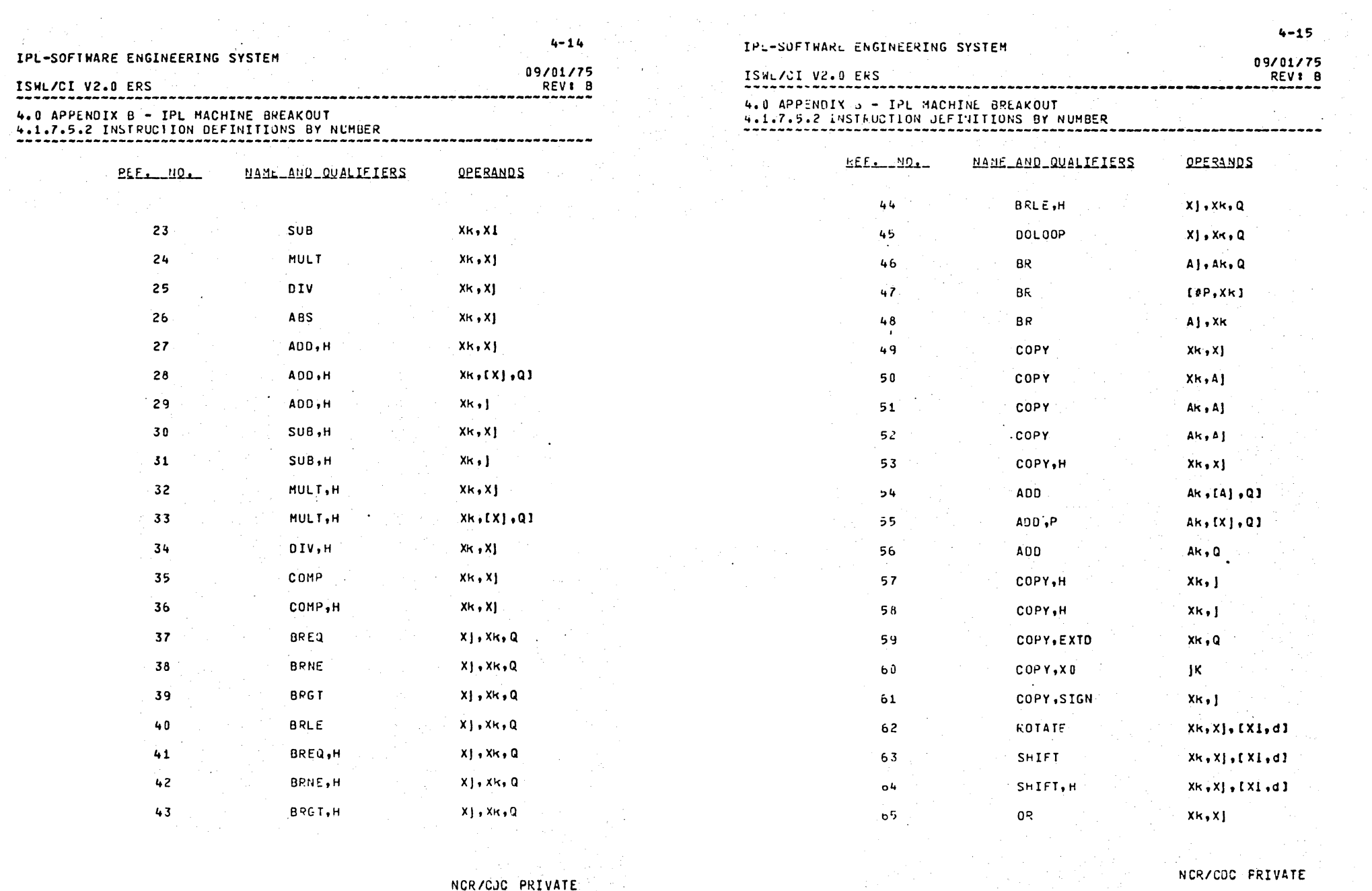

NCR/CJC PRIVATE

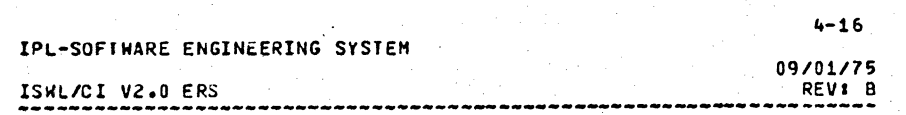

4.0 APPENDIX 6 - IPL MACHINE BREAKOUT<br>4.1.7.5.2 INSTRUCTION DEFINITIONS BY NUMBER

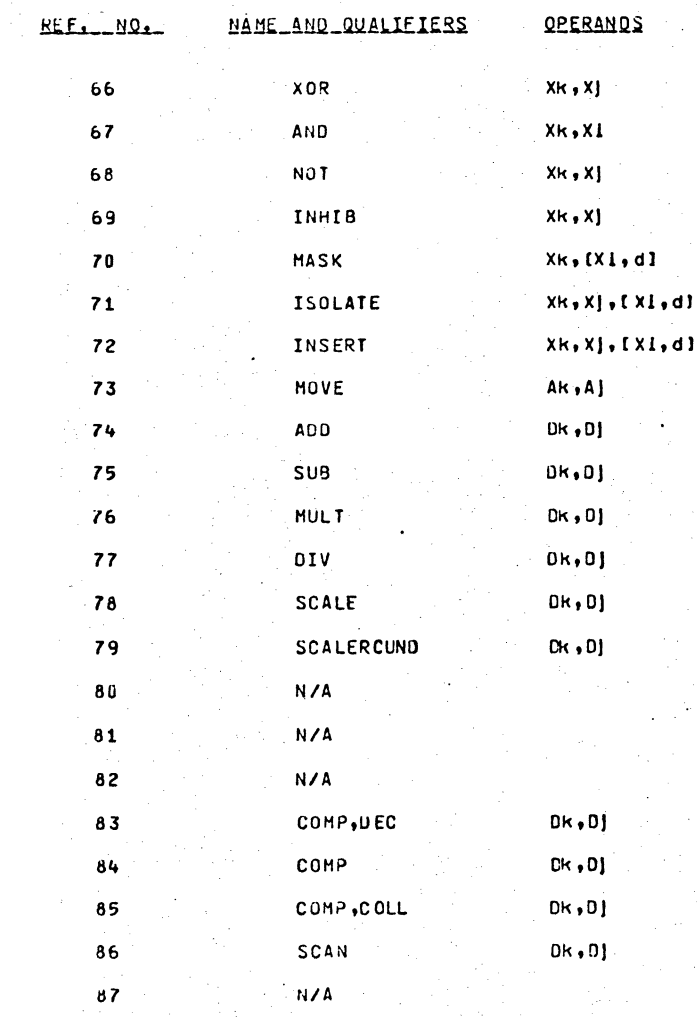

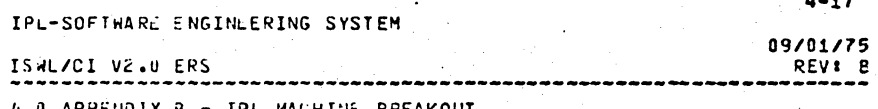

4.0 APPENDIX B - IPL MACHINE BREAKOUT<br>4.1.7.5.2 INSTRUCTION DEFINITIONS BY NUMBER 

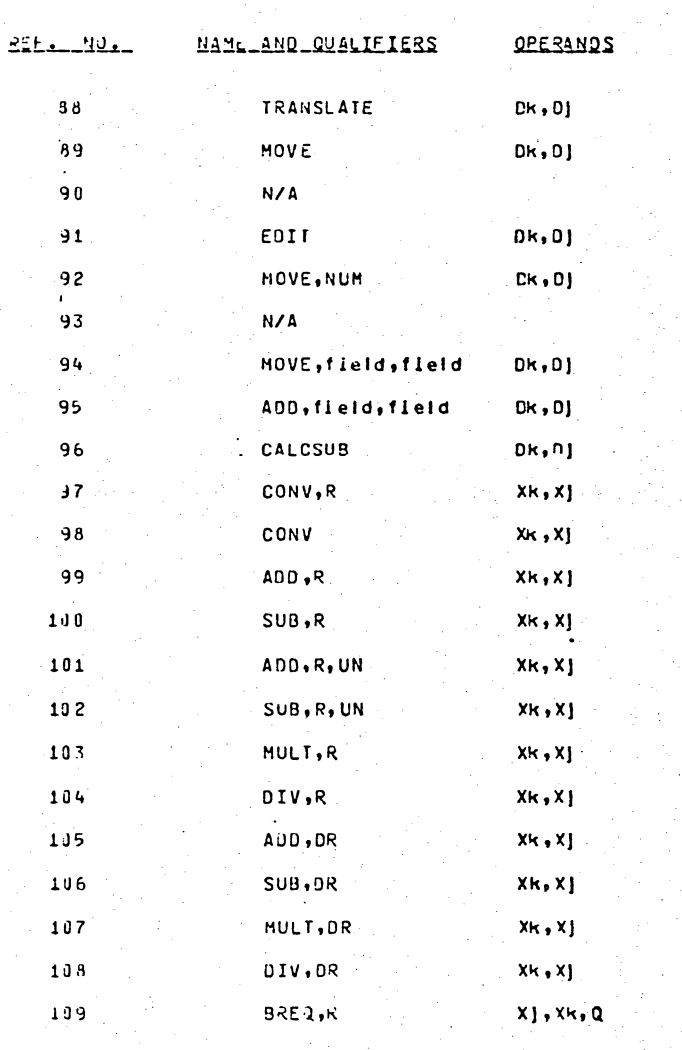

 $\blacksquare$ 

Лĵ

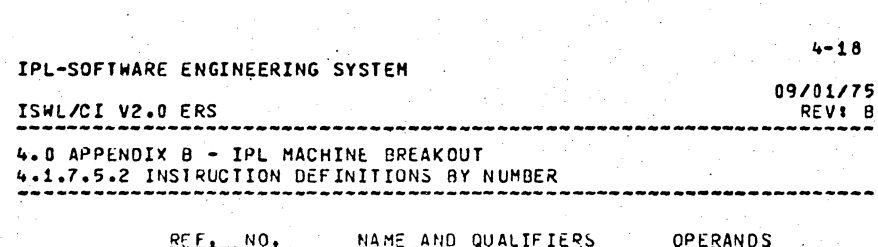

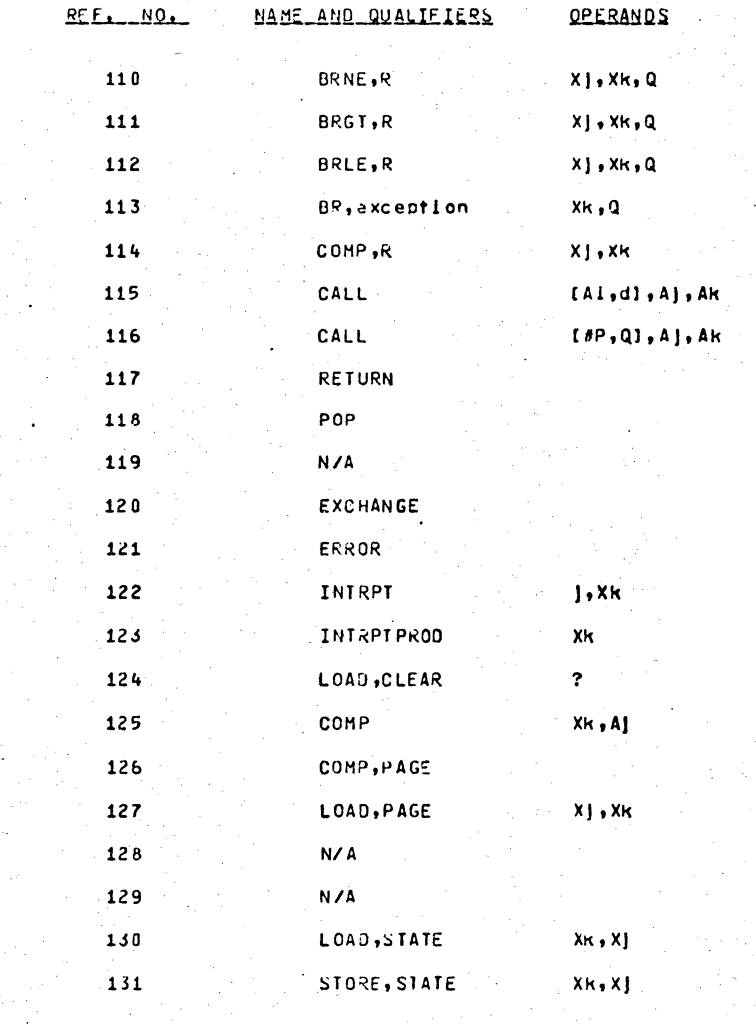

 $\sigma_{\rm{eff}}$  and

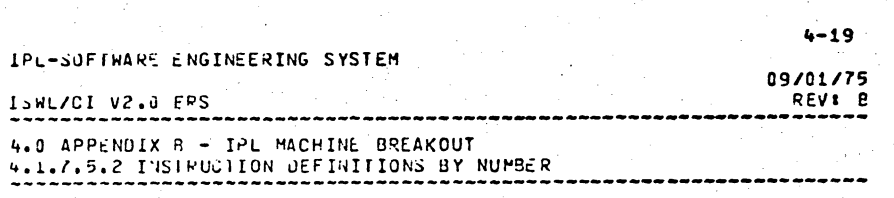

na ang pagkalang.<br>Tanggalan ng Pangalang

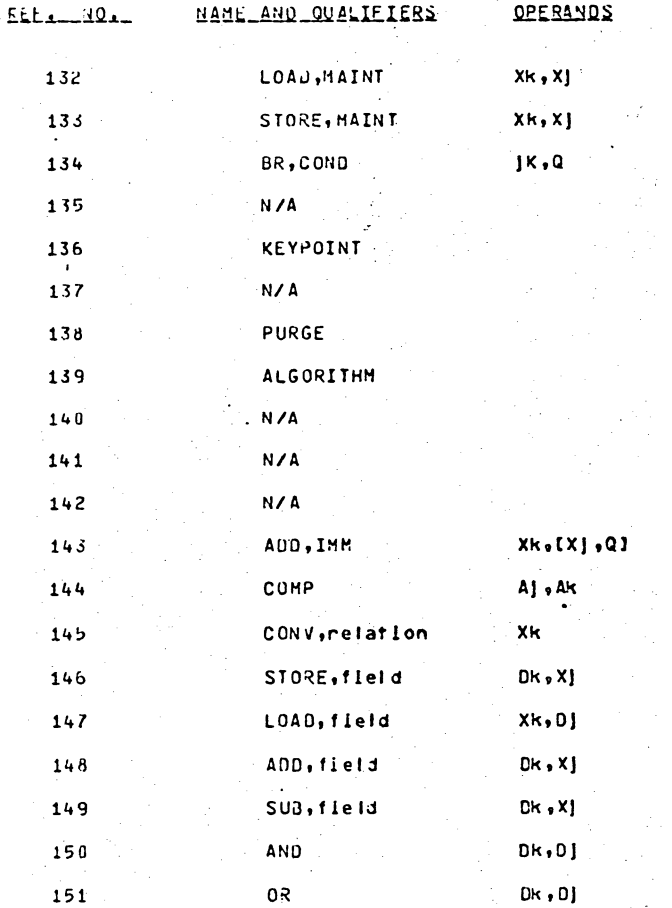

Special S ----

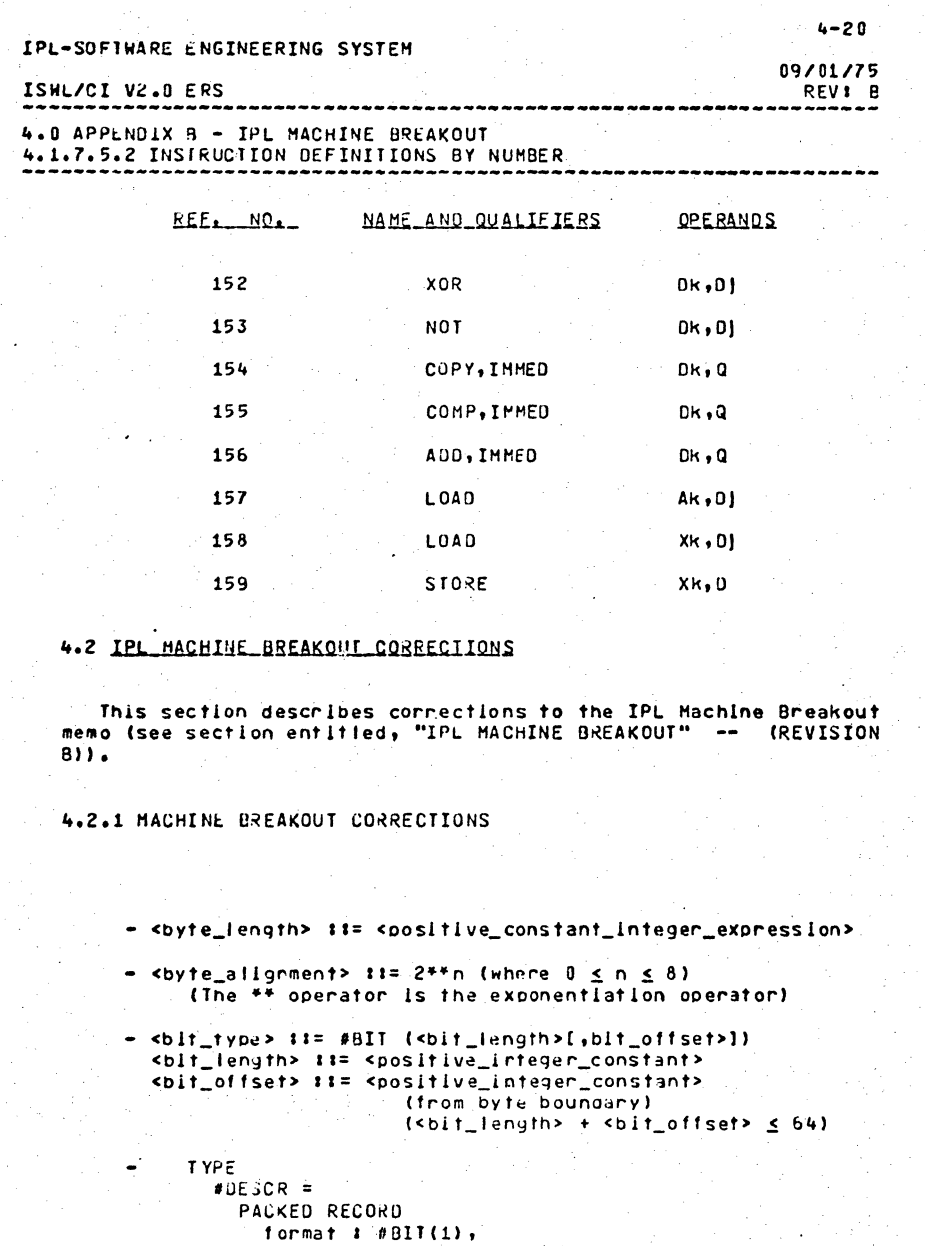

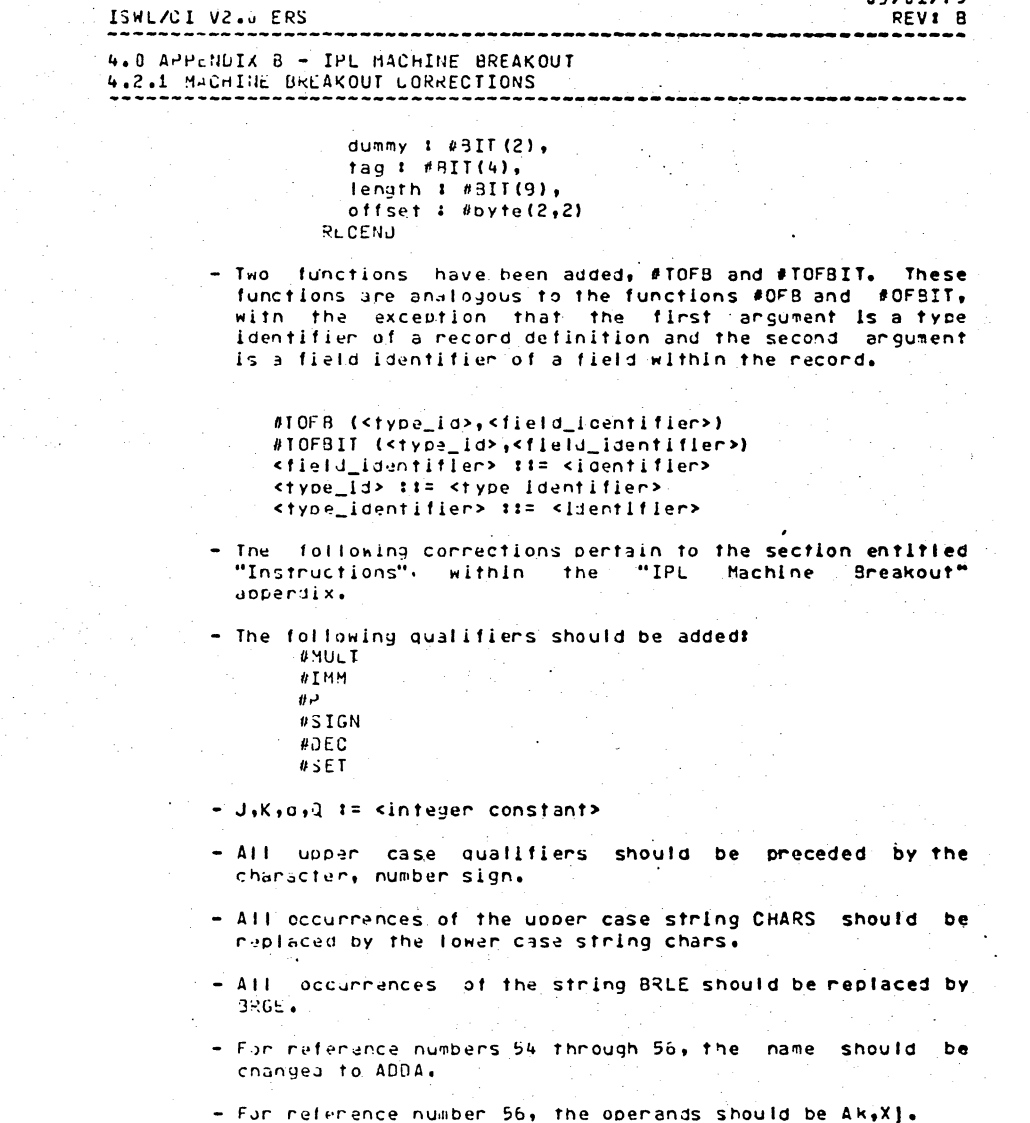

- For ineference numbers 57 through 61, the name should be

IPL-SOFTWARE ENGINEERING SYSTEM

- 2

 $\alpha = 1, 2$ 

NCR/COC PRIVATE

NCR/CDC PRIVATE

 $4 - 21$  $09/01/75$ 

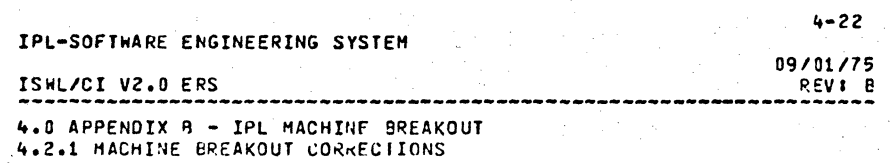

in the state of the state of the state of the state of the state of the state of the state of the state of the<br>The state of the state of the state of the state of the state of the state of the state of the state of the st

#### ENTER.

- For reference number 57, the qualifier should be POS.

- For reference number 58, the qualifier should be NEG.

- For reference number 52, the operands should be Ak.XI.
- For reference number 67, the operands should be Xk,X1.
- -- For reference number 95, the name and qualifiers should be ADD. fleid. fleid.
- For reference number 112, the name should be BRGE.
- For reference number 113, the qualifier should be exception.
- For reference number 124, the qualifier should be SET and. the operands should be Xk, A).
- For reference number 122, the operands should be Xk.
- For reference number 136, the operands should be Xk, l,Q.
- $-$  For reference number 138, the operands should be Xk, Q.
- For reference number 139, the name and qualifiers should be ALGJRITHM, chars, and the operands should be Al, Ak, Q.
- For reference number 145, the qualifier does not allow all possible | specifications.
- For reference numbers 150 through 153, the operand field should be Al, Ak.
- For reference numbers 154 through 156, the qualifier should be lower case immed.
- $=$  For reference number 159, the operands should be  $X$ , Dk.
- For reference number 153, the name should be MCC.

 $5 - 1$ IPL-SOF (WARE ENGINEERING SYSTEM 09/01/75 ISWLZCI VZ.A FRS REV: B 5.0 APPENDIX C - COMPILATION ERPORS

5.0 APPENDIX C - COMPILATION ERRORS

This section contains the gefinition of the compliation error codes output by the passes of the ISHL/CI V2.0 compiler.

#### 5.1 PASS I ERROR CODE DEFINITIONS

The error messages generated by PASS I immediately follow the source. The in which the error occurred on the output Elsting (see section entitled, "COMPILER OUTPUT") and are of the following form:

\*\*\*\*\*\*\*\*\*\*\*\* error code

The table below associates error codes with their definition. The total number of PASS I errors which is detected is written onto the listing file in the following form:

**X ERFURISI WERE DETECTED** 

1 : Scilar Type or Type Identifier expected 2 : Identifier expected '3 # Error in value punctuation 4 : ')' expected 5 1 '1' expected 6 1 Illegal/unexpected symbol 7 : Ennon in parameter list 8 1 °CF° expected 9: '(' expected  $10 \div 111$ egal tvpa 11 : 'I' expected 12 : 'I' expected 13 : 'END' expected  $14:11$  expected 16 : '=' expected 18 : 'RucENO' expected 13 : Ennentin Field List, Identifier or "CASE" expected  $20$  :  $\ddot{ }$  ,  $\ddot{ }$  expected 21 : 'MODULE' expected

NCR/COC PRIVATE

 $5 - 2$ IPL-SOFTWARE ENGINEERING SYSTEM 09/01/75 REV: B ISWL/CI V2.0 ERS 5.0 APPENDIX C - COMPILATION ERRORS 5.1 PAS. I ERROR CODE DEFINITIONS 22 # Illegal Symbol or Punctuation 23 # Semicolon may not appear in comment 24 : 'IFEND' expected 25 : "HHILEND" expected 26 \* "LOOPEND' expected 27 \* \*FOREND\* expected 28 1 'CASEND' expected  $29$   $1$   $9$   $1$  or  $9$   $10$  expected 30 \* \* PROC (END) \* expected 31 & CYCLE tanget not nepetitive 32 # Invalid attribute 33 # EXIT not properly contained 34 : \* CRAMMED\* expecteu 35 \* Crammed structured must be Array or Record 36 : '..' expected  $37:$   $1 - 1$  expected 33 # Type Identifiar expected 39 # Conflicting Attributes 40 \* Variable bounds in static domain illegal 41 & Adaptable or Bound Varlant type in parameter list or adaptable pointer object only 42 # Feature illegal outside REPDEP procedures 43 1 Illegal PRONG class 44 # Machine types illegal without CODE attribute 50 % Error in constant  $51$   $1$   $1$   $=$  expected 52 & 'ThEN' expected 53 & "UNTIL" expected 54 : 'DO' expected 55 : 'TO/DOWNTO' expected 58 % Ennor In factor 59 # Dynamic variable reference lilegal in this context 60 # Inconsistent module identification or nesting 61 t PRONG not declared 62 # Illegal variable reference 63 % Illegal label punctuations 99 : Value exceeds range 100 \* Assignment/Index range error 101 : Multiple declaration of identifier 102 # Lower Bound must be less than Upper Bound 103 : Isantifier not of appropriate class 104 # Undeclared identifier 105 i Sign not permitted 106 : Numbar expected 107 : Incompatible subrange types 108 : Invalid type for this structure 110 : Tagfield type must be Scalar or Subrange 111 # Selector Incompatible with Tagfield type

IPL-SOFTWARE ENGINEERING SYSTEM 09/01/75 ISAL/CI V2.0 ERS REV: B 5.0 APPENJIX C - COMPILATION ERFORS 5.1 PASS I ERROR CODE DEFINITIONS 113 & Index type must be Non-Real Scalar or Subrange 114 # Scalar type must not be Real 116 : Ennon in type of standand procedure parameter 117 : Unsatisfied forward reference 118 : Pointer with forward REF type must be fixed. 120 : Function result must de Scalar, Subrange or Pointer 123 # Equivalent types in UNION declaration 125 t Error in type of standard function parameter 426 # Number of values does not match declaration 129 \* Type conflict of operangs 130 : Expression is not of set type 131 # Only tests on equality allowed 132 # Strict inclusion not allowed 134 : Illegal type of operano(s) 135 # Type of operand must be Boolean or Set 13b : Set element must be Non-Real Scalar or Subrange 137 : Value incompatible with set element 133 : Vaniable mustibe of annay type 139 | Index incompatible with declarations 140 # Vaniable must be of necond fyce 141 : Type of variable must be Pointer 142 : Illegal parameter substitution 143 : Illegal type of loop control variable 144 : Expression type illegal 145 : Type conflict 147 : Type incompatible with selection expression 145 # Suonange bounds must be Scalan 150 # Assignment to standard function illegal 151 : Assignment to formal function illegal 152 t No such field in this record 15o : Multicefinea case salector 160 # Previous declarations was not forward 161 : Procedure previously forward declared 165 : Mutlidefined label lob : Undeclared exit label 170 + Variant tag must be initialized 171 : Puck/Cram attribute illegal on this type 172 # Initialization illegal in this context/on this type .173.1 Value constructor may contain "\*" only in initialization 174 : Value type incompatible with declaration 175 : Base specification required 176 : Crammed necond must be fixed bound 177 : Width specification required 173 # Orject size exceeds width specifications 179 : Element must be fixed size 180 : Invalid auaptable subrange 131 : Suprangé must de fixed bound for crammed

132: Multiple/Illegal variant, variable bound, adaptable fields

 $09/01/75$ ISHL/CT V2.0 FRS REV1 P 5.0 APPENDIX C - COMPILATION ERRORS 5.1 PASS I ERROR CUDE DEFINITIONS

183 # Selector must be constant 184 : Invalid parental type for relative pointer 185 \* Invalid pointer oblect type 136 # Integer expression expected 187 : Invalid string length 188 # String object type must be CHAR 189 # Object must be data type. 190 : Value list does not match declaration 191 : Tay value must be constant 192 # Tag value not in selector range 193 #'Static initialization by constants only 194 & Value out of set range (8.,255) 135 # Assianment to external function illegal 196 % Type of variable must be string 197 # Substring length exceeds source length 198 : Assignment expression not UNICN member 193 # Invalid UHION member type 201 # Error in constant - digit expected 202 : String in constant contains invalid delimeter (EOL) 203 # Integer constant too large 205 # Constant expected 206 # Exponent too large/out of range 207 & Symbol too Long 208 : Radix not numeric 209 : Radix out of range 210 : Invalid radix 211 : Invalid digit in radix 213 \* Positive integer expected 219 : Unknown machine type 220 # Machine dependent construct illegal 221 I Machine type cannot be oblect of pointer 222 : Value exceeds register range for IPL 223 # Machine class variables cannot be PRONG or STATIC 224 # Type incompatible with register class 225 \* Register class may not be initialized 226 # Field reference to AREG variable illegal 227 : Invalid declaration/statement without prolog 22d # Type must be UNION 229 # Conformity operator expected 230 1 Illegal qualifier 231 1 Illegal operation code 232 # Illegal instruction format 233 # Illegal use of two qualifiers 234 : Variable unknown locally 235 # Vaniable must be nexister class. 236 # Register descriptor on lock only 237 \* Register out of range 23d # All registers locked (overflow)

 $5 - 5$ IPL-SOFTWARE ENGINEERING SYSTEM 09/01/75 ISWL/CI V2.0 FRS RFV1 B 5.0 APPENDIX C - COMPILATION ERPORS 5.1 PASS I ERROR GODE DEFINITIONS 239 \* Realister not. locked 240 : Illegal Operand field in this position 241 # Unnecognizable operand field 242 # Global reference to register variable lilegal 243 : Machine type constructors may only contain constants 244. I Ony variant records may be "bound" 250 # Too many nested SCOPE environments 251 : Compile time display vector overflow 248 + Relevent symbol found 399 # Feuture not supported 400\*: Compiler ennor in LOADVALUZLOADATTRIDZSELECTOR 401\*\* Compiler error in LOAD 402\*\* Compiler ennor in LOADADURESS 4J3\*\* Compiler enror in STORE 404\*: Compiler ennor in BDATALOC/LOADADORESS/SELECTOR regarding machine classes 405 # Only machine types here '407\*: Compiler error

NOTE: The ennon codes marked by an asterisk indicate either a programming enror or a compiler failure. If you obtain one of these error codes, first peruse your program for programming ennors; and if no ennors are discovered, you should use the PSR Buy Reporting mechanism described in the SES User's Handbook to report the problem.

5.2 PASS II FREDR CODE DEEINITION

The enror messages generated by PASS II Immediately follow either the "source form" on the compiler listing file or follow the message: "x ERROR(S) WERE DETECTED", which also is on the listing file. The messages have the following generic form?

"message fext"  $PCO<sub>U</sub>E = PPV$ COUNT YYY ZZZ

"message text" is the enror message and zzz is the "LINE" fleld on the computer listing file. (See section entitled, "Compiler Output".) The other Information should be ignored.

The various forms of "message-text" are listed below. The colons are not included in "ressage fext" and serve the function of "message faxi" separators.

**FFI CUT OF AREGS** 

I A REGISTER LUCKED TABLE OVERFLOW

NCR/CJC PRIVATE

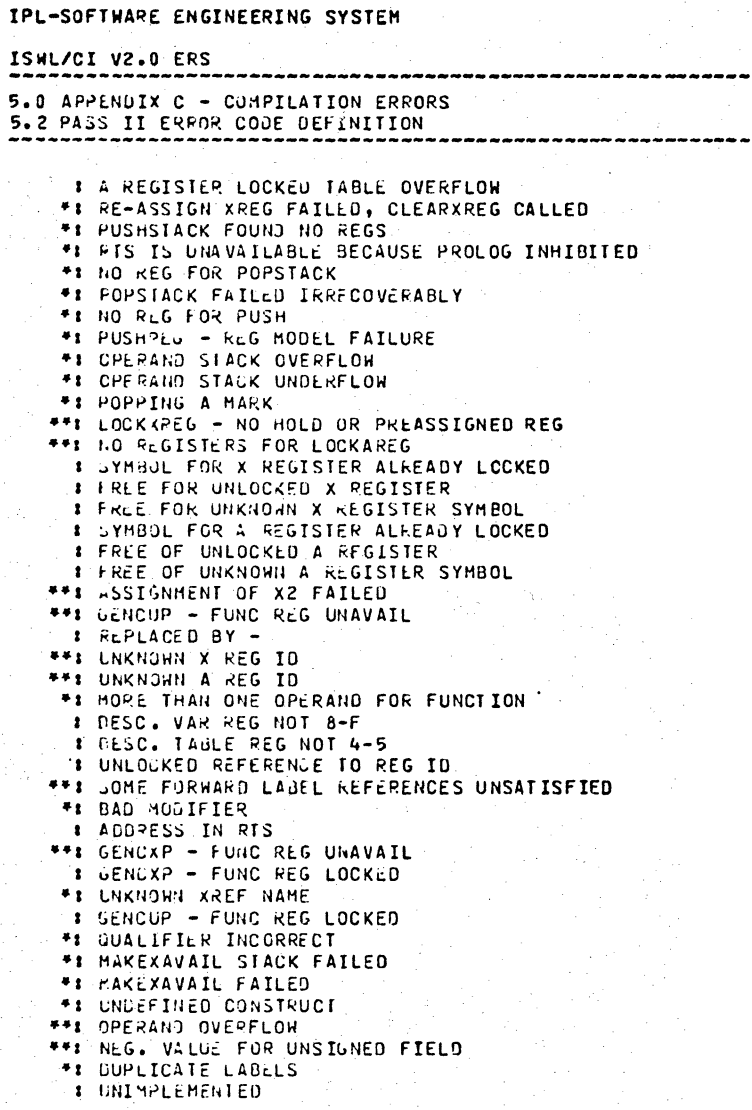

NOTE: The forms of "message text" which are preceded by ar asterisk indicate compiler failure. If you obtain one of these ennon messages, you should use the PSR Bug Reporting mechanism described in the SES User's Handbook. The forms

 $5 - 6$ 

09/01/75

REV: B ------

IPL-SOFTWARE ENGINEERING SYSTEM

09/01/75 ISWL/CI V2.0 ERS REV: B

5.0 APPENDIX C - COMPILATION ERFORS 5.2 PASS II ERROR CODE DEFINITION

> of "message text" which are preceded by two asterisks indicate programmer error or complier. If you obtain one of these ennor messages, you should peruse your program for programming errors on line, ZZZ. If no programming ennon is detected, you should use the PSR Bug Reporting mechanism.

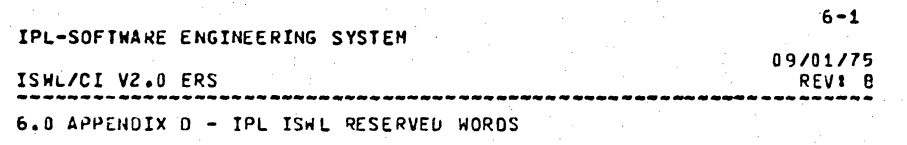

09/01/75 ISWL/CI V2.0 ERS REV: 9 ---------------------

6.0 APPENDIX J - IPL ISHL PESERVED WORDS

6.0 APPENDIX D\_\_\_ IPL\_ISML\_RESERVED\_HORDS

A list of reserved words is given below. Words preceded by a double asterisk, \*\*, are reserved words in the ISHL/CC and are not reserved words in ISHL/CI. Hords preceded by an asterisk, \*, are reserved words in ISHL/CI and are not reserved words in ISHL/CC. Words which are not preceded by one or two asterisks are reserved words in both ISWL/CC and ISWL/CI.

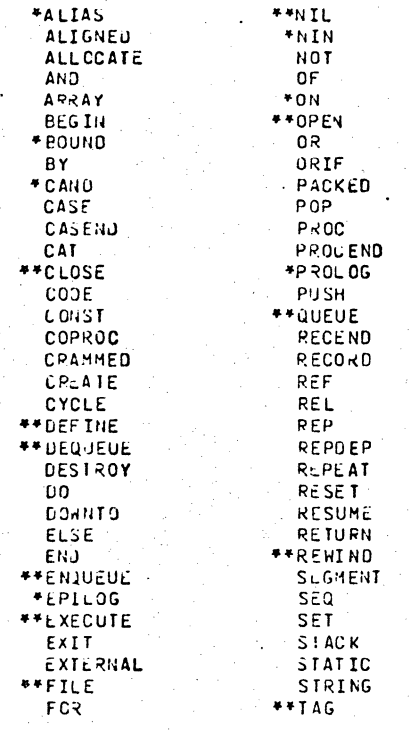

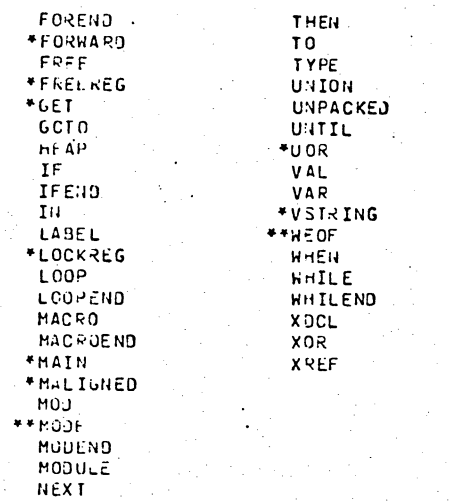

NCR/CDC PRIVATE

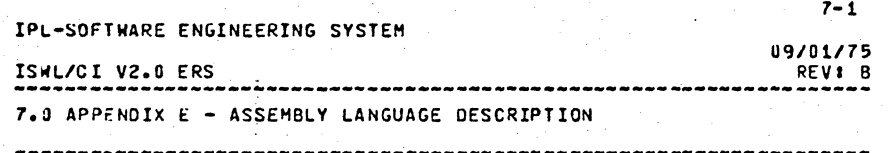

7.0 APPENDIX E - ASSEMBLY LANGUAGE DESCRIPTION

The purpose of this section is to describe the IPL assembler mneumonics output by the compiler when the "C" comment toggle is selected. (See section entitled, COMPILER OUTPUT.)

The complier identifies each symbolic instruction mneumonic according to its syntax and generates a  $16-$  or  $32-b1$ t Instruction. The table below indicates the translation of assempler mneumonics and operand fields to the IPL machine Instructions (see IPL Processor-Memory Model Independent GDS). The first and second columns of the table indicate, by reference number and opcode respectively, the instruction generated for the assembler menumonic in the third column. The forth column is the -operand field of the Instruction and specifies the order from left to right of the operands.

IPL-SOFTWARE ENGINEERING SYSTEM

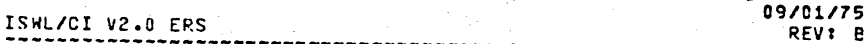

7.0 APPENDIX E - ASSEMBLY LANGUAGE DESCRIPTION

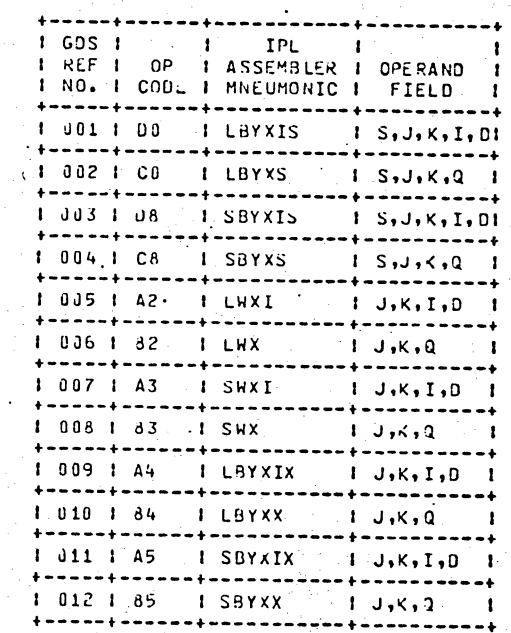

 $7 - 2$ 

REV: B

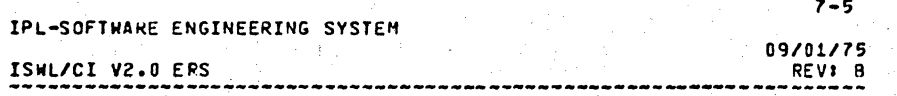

7.0 APPENDIX E - ASSEMBLY LANGUAGE DESCRIPTION

 $\label{eq:2.1} \frac{1}{\sqrt{2}}\int_{\mathbb{R}^{2}}\left|\frac{d\mathbf{x}}{d\mathbf{x}}\right|^{2}d\mathbf{x}^{2}d\mathbf{x}^{2}d\mathbf{x}^{2}d\mathbf{x}^{2}d\mathbf{x}^{2}d\mathbf{x}^{2}d\mathbf{x}^{2}d\mathbf{x}^{2}d\mathbf{x}^{2}d\mathbf{x}^{2}d\mathbf{x}^{2}d\mathbf{x}^{2}d\mathbf{x}^{2}d\mathbf{x}^{2}d\mathbf{x}^{2}d\mathbf{x}^{2}d\mathbf{x}^{2}d\mathbf{x}^{2}d\math$ 

- 1

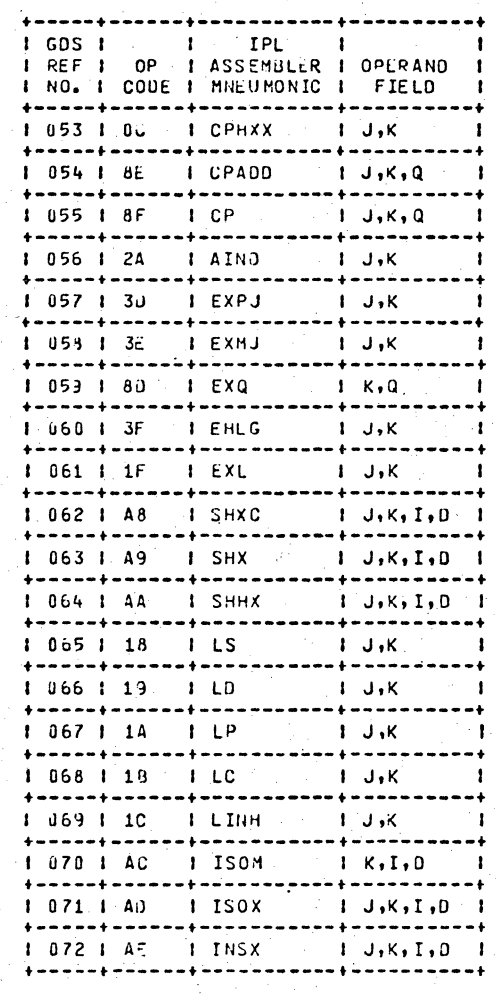

IPL-SOFTWARE ENGINEERING SYSTEM

 $\label{eq:2.1} \mathcal{L}^{\mathcal{A}}(\mathcal{A}^{\mathcal{A}}_{\mathcal{A}}(\mathcal{A}^{\mathcal{A}}_{\mathcal{A}})) = \mathcal{L}^{\mathcal{A}}(\mathcal{A}^{\mathcal{A}}_{\mathcal{A}}(\mathcal{A}^{\mathcal{A}}_{\mathcal{A}})) = \mathcal{L}^{\mathcal{A}}(\mathcal{A}^{\mathcal{A}}_{\mathcal{A}}(\mathcal{A}^{\mathcal{A}}_{\mathcal{A}}))$ 

09/01/75 ISAL/CI V2.0 ERS REVI B

### 7.0 APPENDIX L - ASSEMBLY LANGUAGE DESCRIPTION

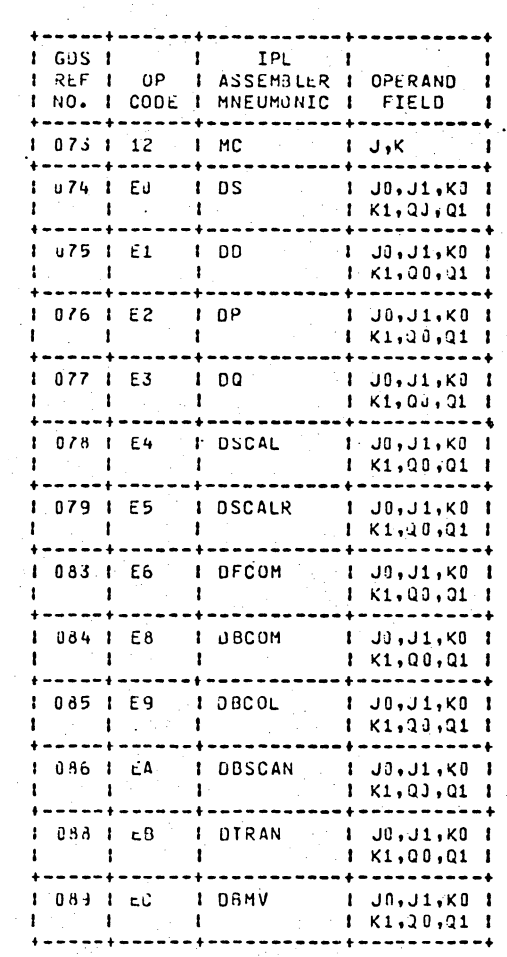

NCR/CDC PRIVATE

 $7 - 7$ 

ISML/CI V2.0 EPS

#### 09/01/75 REVI<sup>B</sup>  $\cdots \cdots \cdots$

#### 7.0 APPENDIX E - ASSEMBLY LANGUAGE DESCRIPTION

---------------------------------

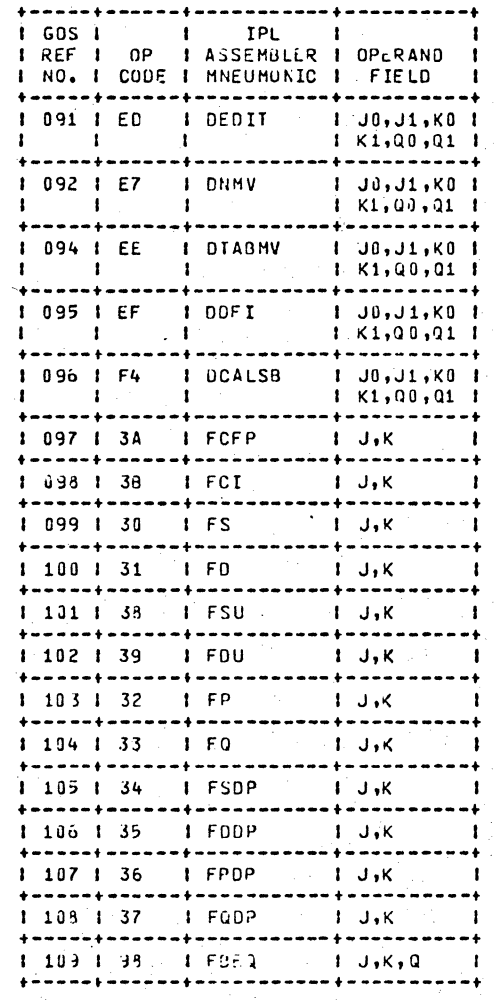

IPL-SOFTWARE ENGINEERING SYSTEM

#### 09/01/75 ISWL/CI V2.0 ERS REV: B

#### 7.0 APPLNDIX E - ASSEMBLY LANGUAGE DESCRIPTION

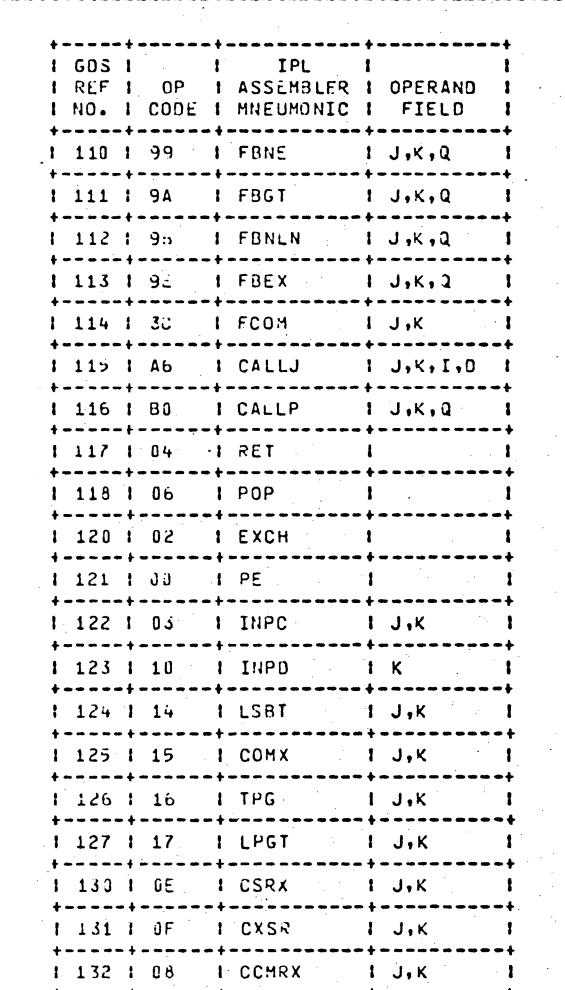

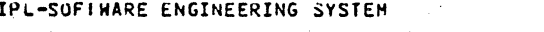

ISWL/CI V2.0 ERS

7.0 APPENDIX E - ASSEMBLY LANGUAGE DESCRIPTION

 $\sim 100$  km s  $^{-1}$ 

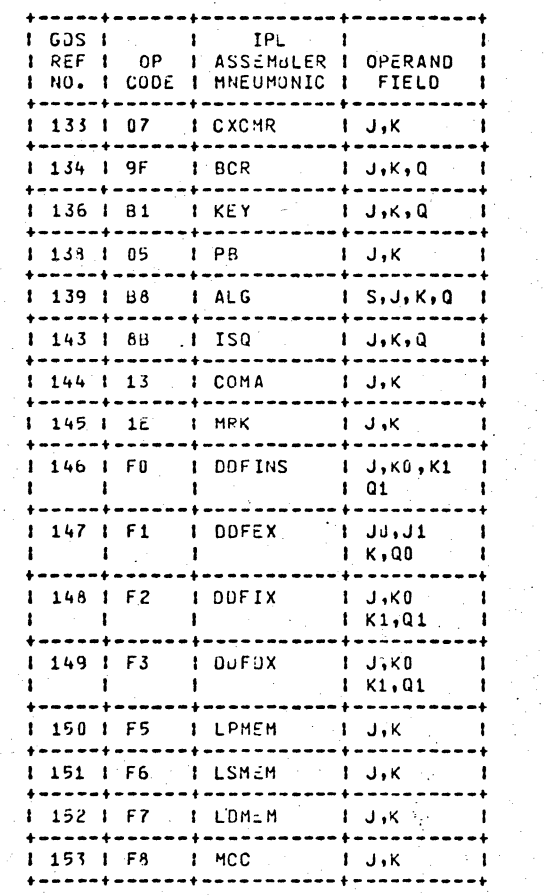

IPL-SOFTWARE ENGINEERING SYSTEM

 $\sim$ 

--------------

 $\sim$  $7 - 9$ 

09/01/75

REV: B

. . . . . .

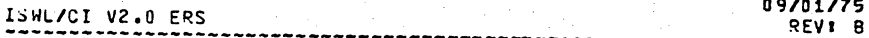

## 7.0 APPENDIX E - ASSEMBLY LANGUAGE DESCRIPTION

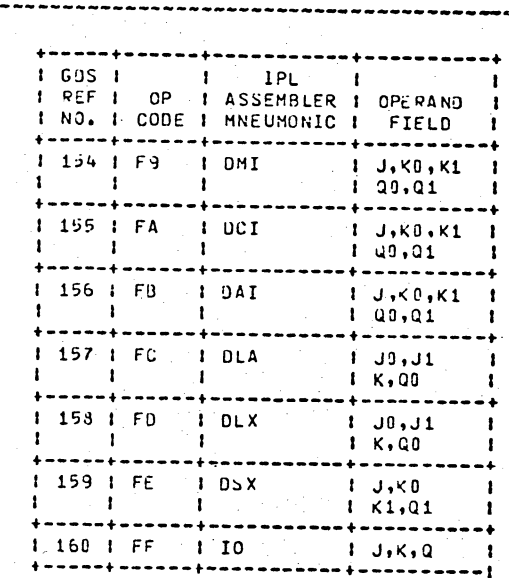

NCR/COC PRIVATE

 $\sim$ 

 $7 - 10$ 

 $8 - 1$ IPL-SOFTWARE ENGINEERING SYSTEM 09/01/75 ISWL/CI V2.0 ERS REV: B -----------------8.0 APPENDIX F - COMPILER OUTPUT

8.0 APPENDIX E - COMPILER OUTPUT

If the compilation does not abort, the compiler outputs' data onto two files, a listing file and optionally, an object file (see section entitied, "COMPILING SCURCE MODULES").

#### 8.1 LISIING FILE

The fisting fife contains two text forms of the source input file. The first form, the "source form", is an exact copy of the source input file concatenated with information provided by the compiler. The second form, the "assembly form", is an IPL assembly language listing of the generated object code for the source Input file and is produced when the C comment toggle is selected.

Example of Listing File:

Given the following source lines to compile.

MODULE ERS#EXAMPLE; **VAR** V1 : INTEGER, V2 # ISTATIC] INTEGER #= 2; PROC [MAIN] ERS#P: VAR  $V3$  & [STATIC] INTEGER  $t = 4$ , V4 : INTEGER, V5, V6 : INTEGER; IF  $VZ = 3$  THEN  $V4$   $t = 6$  ELSE  $V5 := 7$ IFEND:  $V3$   $t = V2$ ; PROCEND ERS#P; **HODEID ERS#EXAMPLE** 

IPL-SOFTWARE ENGINEERING SYSTEM

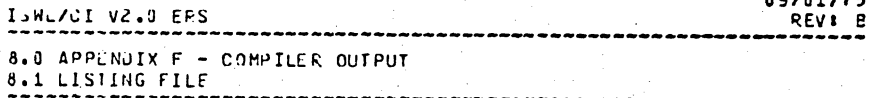

 $8 - 2$ 

 $0.0101175$ 

NCR/CJC PRIVATE

#### The "source form" is

PG 1 STAT AUTO PR NS 1 ISHL/IPL VERSION 2.0, LEVEL O

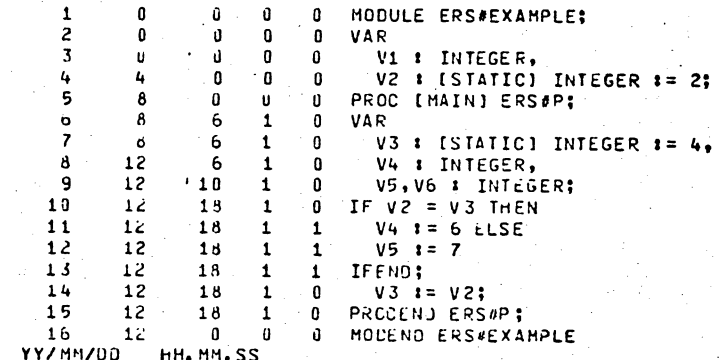

NCR/CDC PRIVATE

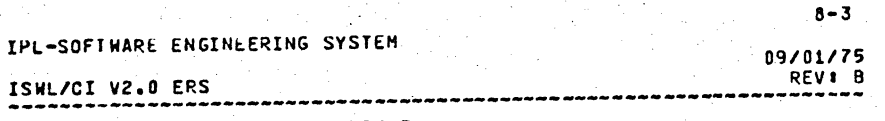

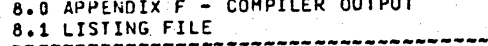

and the "assembly form" is

S.LN OPC SECT/OFFSET -- TEXT-- IPL OP REF

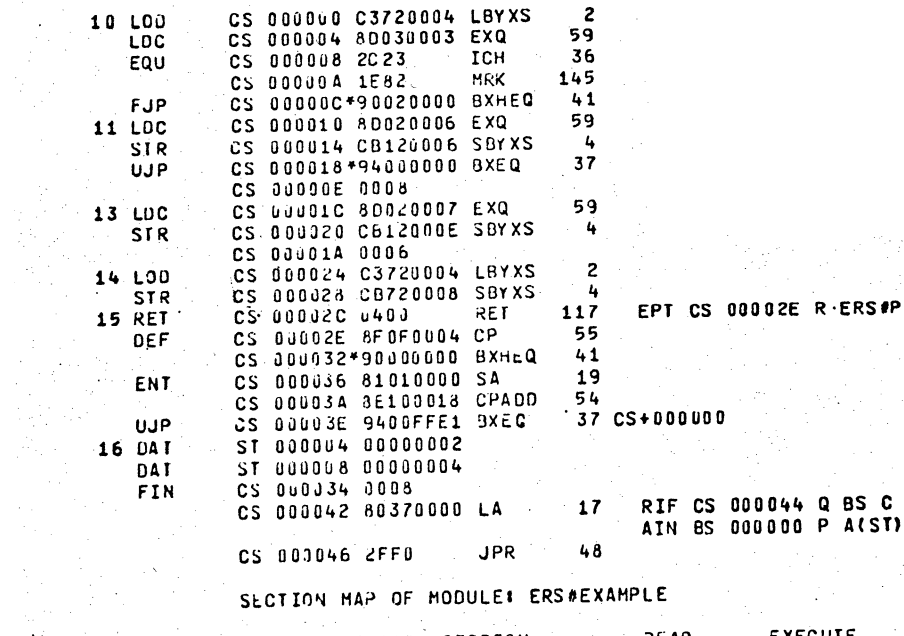

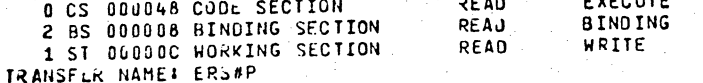

 $8 - 4$ IPL-SOFIWARE ENGINEERING SYSTEM 09/01/75 ISHL/CI V2.0 ERS REVI<sub>B</sub> 8.0 APPENDIX F - COMPILER OUTPUT **8.1 LISTING FILE** 

With regard to the "source form", the fleids concatenated to the source inout are described below. The compiler fields concatenated with the source input lines are called output lines.

EIELD

 $P G$ 

LINE

STAT

#### DEEINITION

Decimal number indicating the page number of the "source form".

Decimal number assigned to each source line in the input file. This field appears 'Immediately below the PG field in the "source form".

Decimal number which signifies a relative byte offset from the beginning of the STATIC area. The field only has meaning if the associated source input line on the source ouput line is either a variable declaration which has a "static" on "xdcl" attribute or is a wariable declaration which is immediately contained within a module declaration. In this case, the byte offset is the location allocated to the last variable (as scanned from left to right) appearing in the associated source line.

**AUTO** Decimal number which signifies a relative byte offset from the beginning of a STACK frame. The field has meaning only if the associated source input tine on the same output tine is a variable declaration which is Immediately contained in a procedure. In this case, the byte offset is the location allocated to the variable appearing in the associated source line.

> Decimal number which indicates the procedure nesting level.

Jecimal number which indicates the structured statement nesting level.

**JATE/TIME** 

PR

**NS** 

The Jate/time stamp Immediately follows the

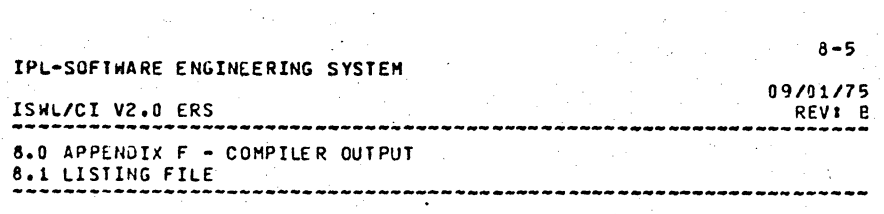

last output line of the compilation unit.

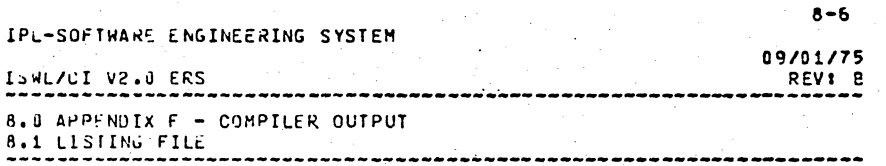

The "assembly form" contains a description of the SES/IPL LINKLR records which are output by the complier for the compilation unit.

. For each level zero module within a compliation unit, the "assembly form" description includes a "section definition" description, a "section summary" description, and "other SES/IPL LINKER record" descriptions.

The "section definition" description is preceeded by the header line

S.EN OPC SECT/OFFSET -- TEXT-- IPL OP REF

Each line appearing under this header line in the section description is referred to as an entry in the "section adefinition" description. The meaning of each of the fields in the neader line ist **Contractor** 

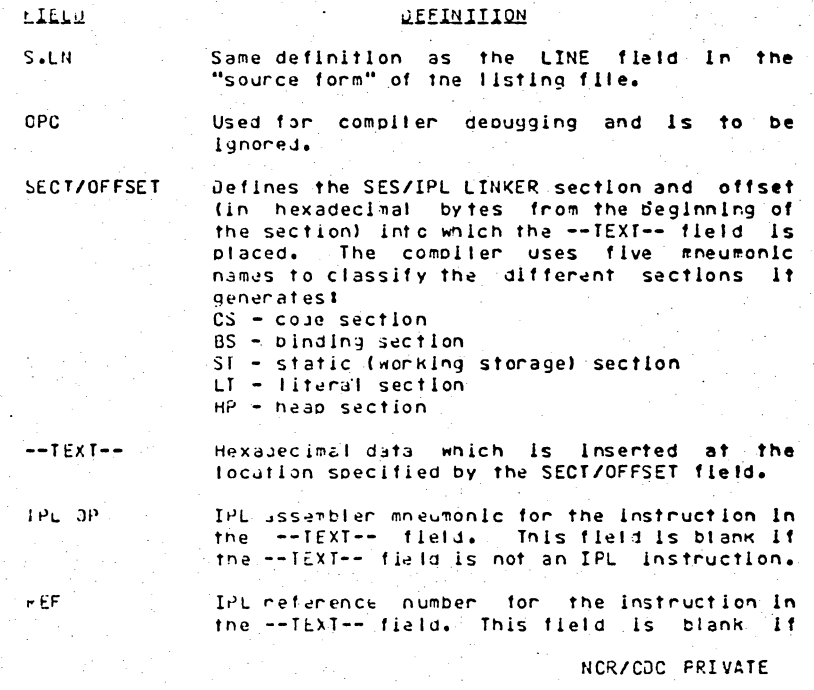

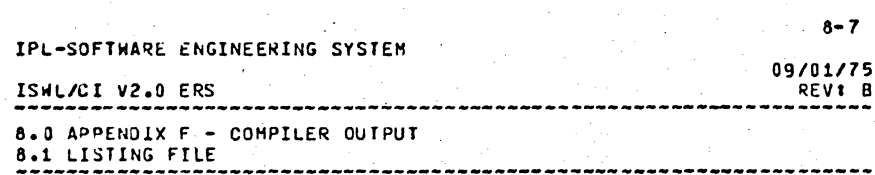

the -- TEXT-- field is not an IPL instruction.

Other items to note within, the definition" "section description are the following:

- If an asterisk appears betweer the SECT/OFFSET and --TEXT-field, the instruction In the --TEXT-- field contains a forward reference to a "target location" in the code section. Another entry, ENTRY N, in the section definition description is generated by the compiler to resolve the forward reference. ENTRY N's SECT/OFFSET field will bet
	- CS XXXXXX where

 $XXXXX = YYYYYY + 2$ 

and

YYYYYY = hexadecimal offset of the "section definition" entry which contained the forward reference.

ENTRY N immediately precedes the entry in "section definition" description whose -- IEXT-- tield contains the IPL instruction which is the object of the forward reference.

If an entry in the section definition description is for an instruction and the text string, 'CS + ZZZZZZ' (where ZZZZZZZ is a nexadecimal number) appears after the REF field, then this instruction contains a backward reference to the code section and 222222 is the offset in the code section to which the reference is made.

One can determine the IPL instructions which are generated for a source line in the following manner. The entry with a non-blank S.LN field associates a group of "section definition" entries which are generated for source line, S.LN. The group of entries include the entry with the non-plank S.LN fleid and all entries with blank S.LN fields which follow, up to the next entry with a non-blank S.LN field. All entries in this group which are instruction entries (i.e., ones with a non-blank REF field) are the Instructions generated for the source line.

The "section summary" description bagins with a header line of

SECTION MAP OF MODULE # module identifier

where module identifier is the identifier that was on the module declaration statement.

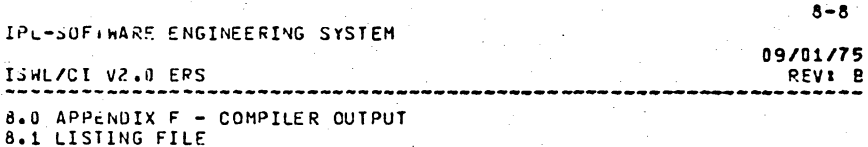

The entries which follow the header line are of the following neneric form: 0301 SECTION1 **ATTRIBUTES1** LENGIH1 SEC UESC1  $0.80<sub>c</sub>$ SECTION2 LENGTH2 SEC DESC2 ATTRIBUTES2  $\bullet$  $\bullet$ **ORUN SECTIONN LENGTHN** SEC DESCN **ATTRIBUTESN** TRANSFER NAME : XXX EIELD DEEINITION OPD SES/IPL LINKER section ordinal number f or section. SECTION Either CS, BS, ST, LT, HP (see SECT/OFFSET field definition). **LENGTH** Hexadecimal byte length of section. SEC\_DESC Either CODE SECIION **BINDING SECTION** WORKING SECTION EXTENSIBLE COMMON SECTION

- **WORKING SECTION AITRIBUTES** SES/IPL LINKER section attributes. Elther
- WRITE, EXECUTE, READ. BINDING. **OP** combination of these.
- THANSFER NAME XXX is either blank or is the procedure identifier which had the main attribute.

The "other SES/IPL LINKER record" descriptions are intermixed with the "section definition" descriptions, appear to the right of the REF field on the output listing, and are-used-fordebugging the compiler.

In general, these descriptions describe the following type of SESZIPL LINKER records output by the compilers

entry point definition (EPT) relacation information (PIF) address insention (AIN) external reference linkage (XRL) bit string insertion (BIT)

 $\mathbf{R}$ 

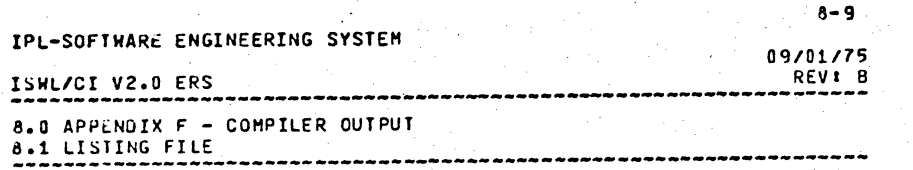

address offset insertion (AUI)

#### 8.2 UBJECT FILE

The object file is in a format which can be linked by the SES/IPL LINKER V1.0 (see SES User's Handbook section entitled, SES/IPL LINKER).

#### $9 - 1$ IPL-SOFTWARE ENGINEERING SYSTEM 09/01/75 ISWLZCI V2.0 ERS REVI B 9.0 APPENJIX H - COMPILING SOURCE MODULES

9.0 APPENDIX H - COMPILING SOURCE MODULES

The ISWL/CI V2.0 compiler is executed as a procedure and the following command readies the compilation procedure:

#### GET. IPLISWL/UN=ALL

After the IPLISHL compilation procedure is obtained, it may be executed with the following control statement:

#### -IPLISML[, I=<source file> I[, O=<listing file>]  $[1, B = **object** 111e > 11, PASS = **112** 11, FL = **eff** 1$

The default parameter values are:

 $I = I$  $0 = 0$  $B = B$  $PASS = 2$  (complete compliation)  $FL = 140000$ 

The user can increase the efficiency of his IPLISHL compilations by using the PASS option on the procedure call. The IPLISHL compiler has two distinct passes and they may be optionally executed. If PASS=1, the syntax encors are checked. If PASS=2 or the parameter is omitted, the syntax errors are checked and the code generation is done and an object deck is generated.

If the compiler aborts during a compliation, the message, "COMPILATION ABORTED", is output to the KPONOS standard output file. It you obtain this message while compiling, you should use the rSR Bug Reporting mechanism described in the SES User Handwook. It is necommended that you attach the dayfile of the appried coapilation with the PSR.

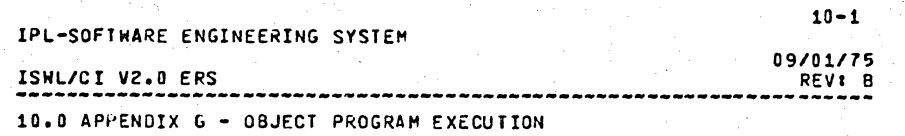

10.0 APPENDIX G - OBJECT PROGRAM EXECUTION

This section describes ISHL/CI V2.0 runtime support procedures, and initiation and termination of an IPL ISHL object program.

#### 10.1 IPL ISHL RUNTIME SUPPORT PROCEDURES

There exists ISML/CI V2.0 runtime support procedures for processing NEXT and RESET statements, for processing the standard procedure, #STRINGREP, for processing the standard function, \$STRING, and for processing execution time diagnostics (see section entitled "ABNORMAL TERMINATION"). If these runtime support 'procedures' are referenced, they must be linked with the binary file produced by the compiler via the SES/IPL LINKER. The table below indicates the indirect files in the ALL catalog which contain the runtime procedures:

#### Eile Name Eile Contents

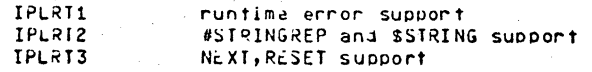

#### 10.2 INITIATION

This section contains an example of KRONOS and SES Subsystem commands necessary to compile an ISWL source program, link and load the object file produced by the compiler, and execute the program on the simulator (see the SES User's Handbook for a description of the IPL SIMULATOR, SES/IPL LINKER, and the SES/IPL REAL MEMORY LOADER).

 $10 - 2$ IPL-SUFTWARE ENGINEERING SYSTEM 09/01/75 ISHL/CI V2.0 ERS REVI B 10.0 APPENJIX G - OBJECT PROGRAM EXECUTION 10.2 INITIATION

#### ISWL/CI Version 2.0 compilation and execution

The user should be familiar with the SES Subsystem, especially the LINK and RML commands, and the IPL Simulator.

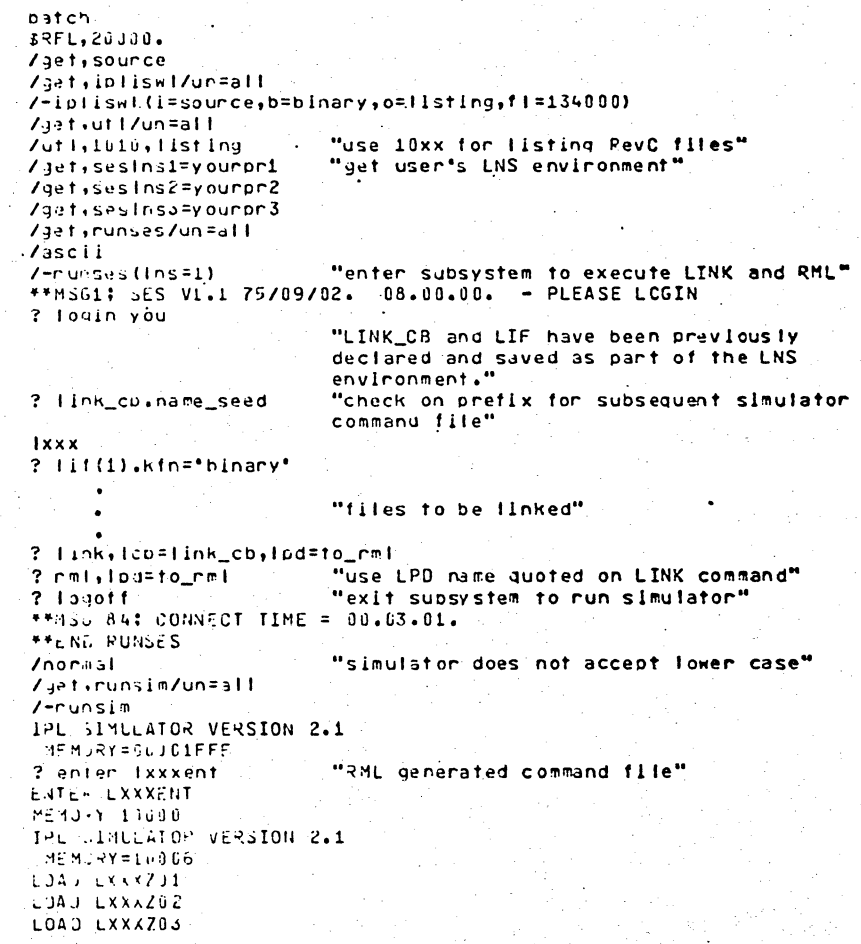

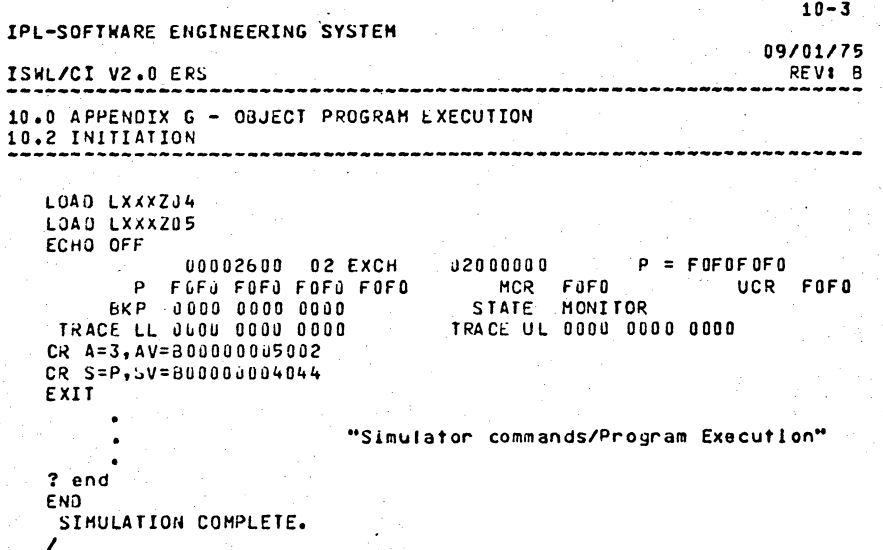

#### 10.3 NORMAL TERMINATION

A normal procedure epilog (see object code generated for a procend) is generated for procedures with the "main" or "xdc!" attributes. Therefore, if the environment was established as it Is described in the section entitled "INITIATION", and the program executed correctly, an environment specification error will occur (MCR=0100) and the P address should be the address of the "return" instruction of the procedure to which control was transferred. The IPL Simulator will then prompt the user for a command.

#### 10.4 ABNOKMAL TERMINATION

Through the use of comment toggles (see-section entitied "IPLISHL Compiler", in the SES User's Handbook) the compiler generates code to check the following conditions!

#### **LONDITION**

Assignment subrange error

Divide by zero

#### **IPL-SOFTWARL ENGINEERING SYSTEM**

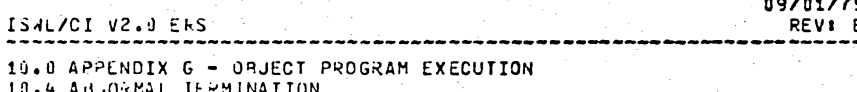

#### Index out of range

#### Case Index out of range

If one of the above conditions is detected, the complier assigned source time number at which the error occurred is entered into register X1 and a call is made to a runtime procedura which outputs an error message onto the file, IPLOUT, and executes a program error instruction. Execution aborts and the user is then prompted for a command by the IPL Simulator.

The nuntime ennon messages and the following:

ASSIGNMENT SUBRANGE ERRUR AT LINE XXXXX CAS., INDEX CRROR AT LINE XXXXX INDEX OUT OF RANGE ERROR AT LINE XXXXX DIVIDE BY ZERU ERROR AT LINE XXXXX

The field, XXXXX, is the LINE field on the "source form" of the listing file (see section entitled, "LISTING FILE").

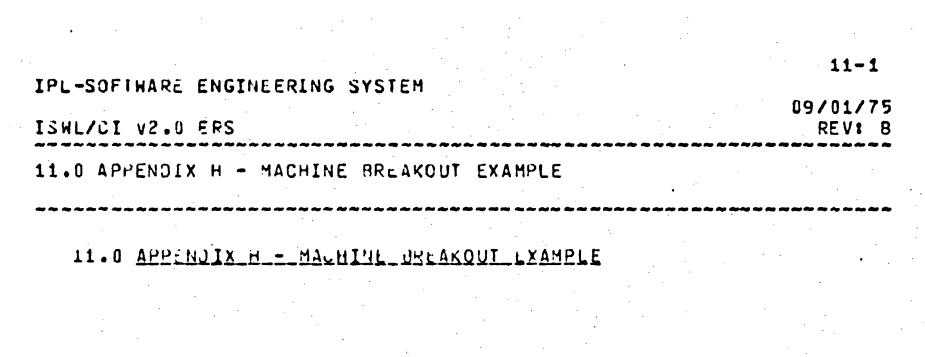

 $\label{eq:2.1} \frac{1}{2}\left(\frac{1}{2}\left(\frac{1}{2}\right)^2\right)^2\left(\frac{1}{2}\left(\frac{1}{2}\right)^2\right)^2\left(\frac{1}{2}\left(\frac{1}{2}\right)^2\right)^2\left(\frac{1}{2}\left(\frac{1}{2}\right)^2\right)^2\left(\frac{1}{2}\left(\frac{1}{2}\right)^2\right)^2\left(\frac{1}{2}\left(\frac{1}{2}\right)^2\right)^2\right)^2\left(\frac{1}{2}\left(\frac{1}{2}\right)^2\right)^2\left(\frac{1}{2}\left(\frac{1}{2}\right)^2\right)^2\left(\frac{1}{2}\$ 

 $\sim 10^{11}$  km s  $^{-1}$  km

This appendix contains an ISHL/CI "Ilsting file" of a source program which exemplifies the usage of machine breakout.  $\sim 10^{-1}$ 

 $\sim$ ТV.

 $\overline{\phantom{a}}$ 

### ISWL/CI V2.0 ERS

09/01/75 REV<sub>8</sub><sup>B</sup>

11.0 APPENDIX H - MACHINE BREAKOUT EXAMPLE

```
STAT AUTO PR NS 1 ISWL/IPL VERSION 2.0, LEVEL 0
PG
      \mathbf{1}\cdot 0
                                   0 MODULE [CODE (IPL) ] MBEXAMP;
                         \mathbf{a}\mathbf{n}\mathbf{1}\overline{c}\Omega\mathbf{a}\Omega\mathbf{0}"SM80"
                                   O TYPE
      \mathbf{3}\Omega٠n.
                              \OmegaL.
                \Omega\mathbf{a}\mathbf 0\mathbf{r}KECI = RECORD5
                \Omega\mathbf{a}\mathbf{0}\OmegaBIT1, BIT2 : #BIT(5,2),
      6
                \mathbf{0}\mathbf{0}\mathbf{G}\mathbf{a}BYTE1 : \#BYTE(5,4),
      \overline{\mathbf{z}}0
                         \mathbf{0}\mathbf{0}\mathbf 0ADR1 : #ADDRESS,
                                                      HUESC : #DESCRH,
      \mathbf{a}\Omega\mathbf{n}.
                              \mathbf{a}\mathbf{a}9
                \mathbf{u}\mathbf{a}\mathbf{a}\mathbf{a}FDESC : #DESCRF
    10\mathbf{a}\mathbf{a}\Omega- 0
                                                     RECEND;
    11\Omega\pmb{0}\pmb{0}O VAR
    12
                \sqrt{2}\mathbf{u}\Omega\mathbf{a}VREC : REC1 i = 1 + M(15), i + M(15), i + M(123456789)[ #M(*4*), #M(*8*), #M(*E*)],
    13
              32
                         \mathbf{0}\mathbf{0}\mathbf{n}14
              32
                         \mathbf{a}\mathbf{0}[#M(*0*),#M(*8*),#M(*4*),#M(*8*),#M(*1 7*)],
                                   \mathbf{a}15
              32\mathbf{a}[[#M(*0*),#M(*4*),#M(*4*),#M(*8*),#M(*E*)],#M(*2 3 4 5*)]];
                              \mathbf{0}\mathbf{a}16
              32\mathbf{q}\mathbf{0}\mathbf{a}.
                                        VBIT : $81T(31,33),
                                        VBYTE \sqrt{3} #BYTE(7,4),
    1740\mathbf{a}\mathbf{u}\Omega1847\mathbf{n}\overline{\mathbf{0}}\OmegaVAOR : #ADDRESS.
              53
    19
                         \mathbf{a}\mathbf{0}\mathbf{a}VHDESC : #DESCRH,
    2060
                         \mathbf{a} \oplus \mathbf{a}\mathbf{R}VFDESC : #DESCRF;
    21
              72
                         \mathbf{a}\mathbf{0}\mathbf{a}22720 PROC [CODE(IPL), MAIN] MBEXAMP;
                         \mathbf{n}- 0
              7223
                         6
                             \mathbf{1}0 !PROLOG;
                             \mathbf{1}G VAR
    2472
                         6
    25.72
                         6<sup>1</sup>\mathbf{1}\mathbf{0}X4 : [#XREG(4)] INTEGER,
    2672
                         6
                              \mathbf{1}\OmegaX3 : [#XREG(3)] REAL,
    2772X2 & [#XREG(2)] CHAR,
                         6
                             \mathbf{1}\mathbf{a}28
              726
                             \mathbf{1}A4 : [#AREG(4)] #ADDRESS,
                                   n,
                            \frac{1}{1} 0
              72A5 : [#AREG(5)] #AUDRESS,
    29
                         -6
              -72AA : [#AREG(0A(16))] #ADDRESS,
    36
                         6
                             \mathbf{1}\mathbf{a}\mathbf{1}AB : [#ARFG(0B(16))] #ADDRESS,
              72\mathbf{u}316
              72\mathbf{1}\OmegaAC : [#AREG(0C(16))] #ADDRESS,
    32
                         6
    3372
                         6
                             1 \quad 0AD : {#AREG(0D(16))} #ADDRESS,
    34
              72
                         6
                             1 \cdot 0A8, A9 : [#AREG(8..9)] #ADDRESS,
    35
              726\overline{6}\mathbf{1}\mathbf{a}VBOOL : BOOLEAN.
    35/3772I : INTEGER,
                         \cdot 7
                              \mathbf{1}\mathbf{a}72
                        111- g
                                        PI1 : ^INTEGER;
    38
              72
                        17\mathbf{1}\mathbf{a}VREC. BYTE1 t = \theta M('A B C D E A B C D E');
    39
              7217\overline{1}a.
    407217\mathbf{1}\mathbf{0}PI1 i = VADR;VAUR := S#ADDRESS[#M("0"),#M("0"),#M("3 2 1 0")1;
    417217\mathbf{1}\mathbf{a}72
                                        VHDESC x = S/DESCRHE/H(18), dH(14), dH(15), dH(15), dH(12) = 8, dH(12), dH(12)42
                        23
                             \mathbf{1}\mathbf{a}72
                                        VFDLSC 1= S#DESCRFIL#M(*0*),#M(*C*),#M(*0*),#M(*250*),#M(*24*)],#M(*4096*)];
    4324\mathbf{1}-n
                                        LBL1 : VBOOL := VREC = VREC;<br>LBL2 : VBOOL := VFDESC /= VFDESC;
    44
              72
                        32
                              \mathbf{1}\mathbf{a}45
              7217\mathbf{1}\mathbf{a}I := \#OFB(VREC, ADR1, VREC);46
              7217\pm1
                                   \mathbf{a}471217I := \#OFB(PI1);\mathbf{1}۵
                        17LR
              72
                                        I: z = ROFB(VADR);1 \quad 049
              72
                        17\blacktriangle\mathbf{a}I := \theta OF BII (VFLC.ADR1, VREC);
    50
              7217\mathbf{1}\mathbf{B}I := \texttt{AOFBIT(PI1)};
    5172<sub>2</sub>17\mathbf{1}0 I t = #OFBIT(VAOR);
                        1752<sub>2</sub>72
                            \blacksquare\mathbf{0} \mathbf{1} \mathbf{t} = \thetaLENG(VREC);
    5372
                        17 \quad 1 \quad 0I := \#LLNGBIT (VREC)-1547217\mathbf{B}PI1 i = nAODR(I);
```
#### ISWL/CI V2.0 ERS

 $\label{eq:2.1} \frac{1}{2} \left( \frac{1}{2} \left( \frac{1}{2} \right) \right) \left( \frac{1}{2} \left( \frac{1}{2} \right) \right) \left( \frac{1}{2} \right) \left( \frac{1}{2} \right) \left( \frac{1}{2} \right) \left( \frac{1}{2} \right) \left( \frac{1}{2} \right) \left( \frac{1}{2} \right) \left( \frac{1}{2} \right) \left( \frac{1}{2} \right) \left( \frac{1}{2} \right) \left( \frac{1}{2} \right) \left( \frac{1}{2} \right) \left( \frac{1}{2$ 

 $\mathcal{E}^{(1)}$  .  $\sim$   $\sim$ 

## 11.0 APPENDIX H - MACHINE BREAKOUT EXAMPLE

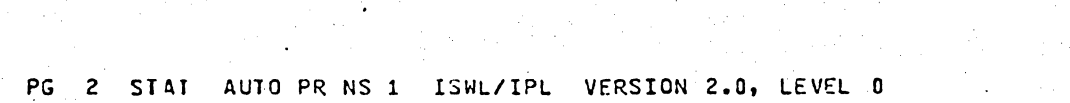

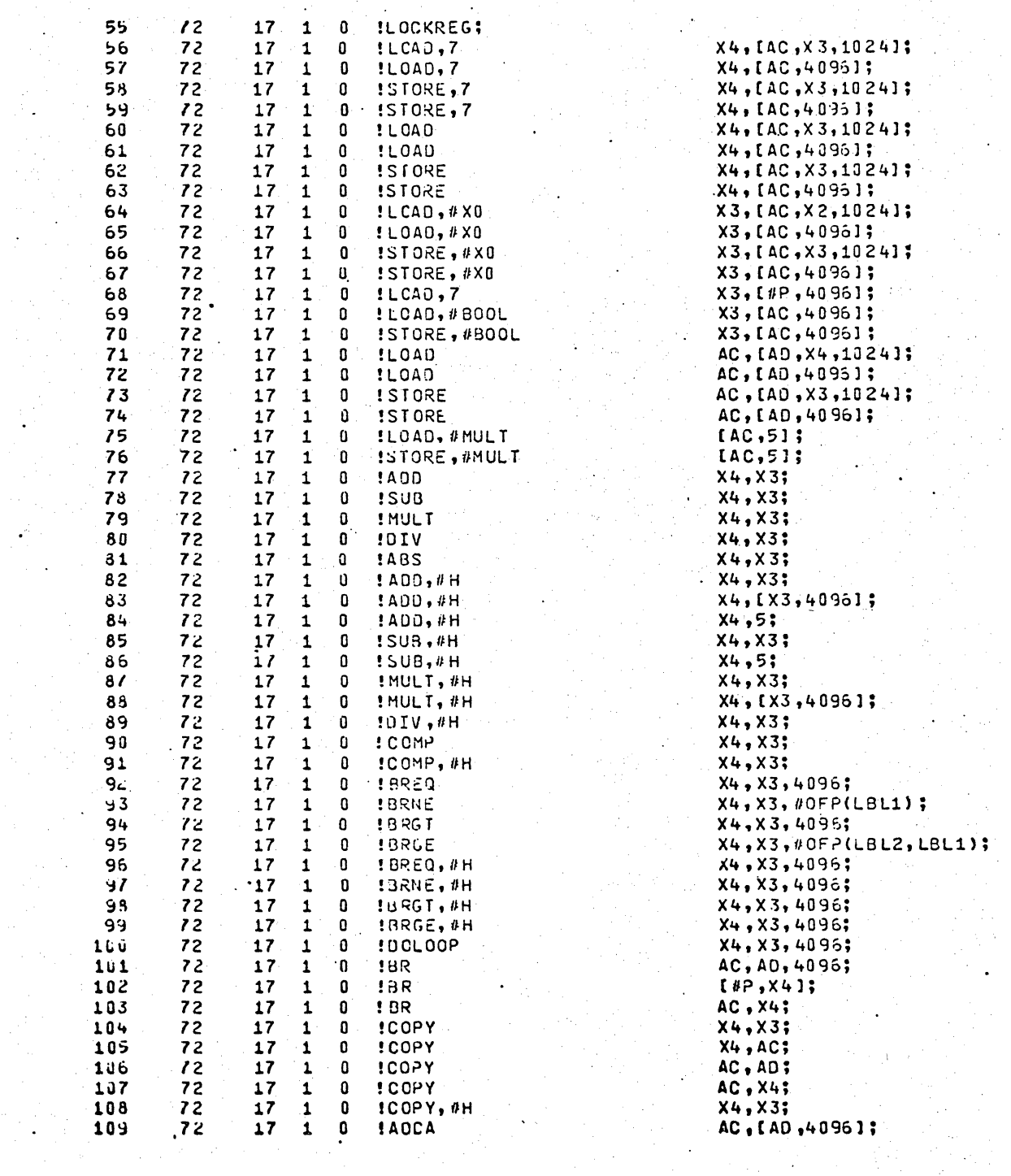

 $09/01/75$ REV & B

 $\mathbf{r}$ 

 $\hat{\gamma}$  $\ddot{\bullet}$ 

 $\overline{a}$ 

i au

### ISWL/CI V2.0 ERS

 $\mathcal{L}^{\text{max}}$ 

 $\sim 10$ 

## 11.0 APPENUIX H - MACHINE BREAKOUT EXAMPLE

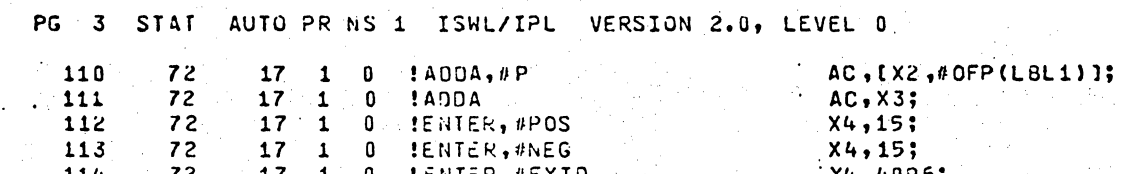

 $\frac{1}{2}$  ,  $\frac{1}{2}$  ,  $\frac{1}{2}$ 

 $\chi$ 

 $\label{eq:2} \frac{1}{2} \int_{\mathbb{R}^3} \frac{1}{\sqrt{2}} \, \frac{1}{\sqrt{2}} \, \frac$ 

 $\sim 10^{11}$  and  $\sim 10^{11}$ 

 $\label{eq:2} \frac{1}{\sqrt{2}}\sum_{i=1}^n\frac{1}{\sqrt{2}}\sum_{i=1}^n\frac{1}{\sqrt{2}}\sum_{i=1}^n\frac{1}{\sqrt{2}}\sum_{i=1}^n\frac{1}{\sqrt{2}}\sum_{i=1}^n\frac{1}{\sqrt{2}}\sum_{i=1}^n\frac{1}{\sqrt{2}}\sum_{i=1}^n\frac{1}{\sqrt{2}}\sum_{i=1}^n\frac{1}{\sqrt{2}}\sum_{i=1}^n\frac{1}{\sqrt{2}}\sum_{i=1}^n\frac{1}{\sqrt{2}}\sum_{i=1}^n\frac{1$ 

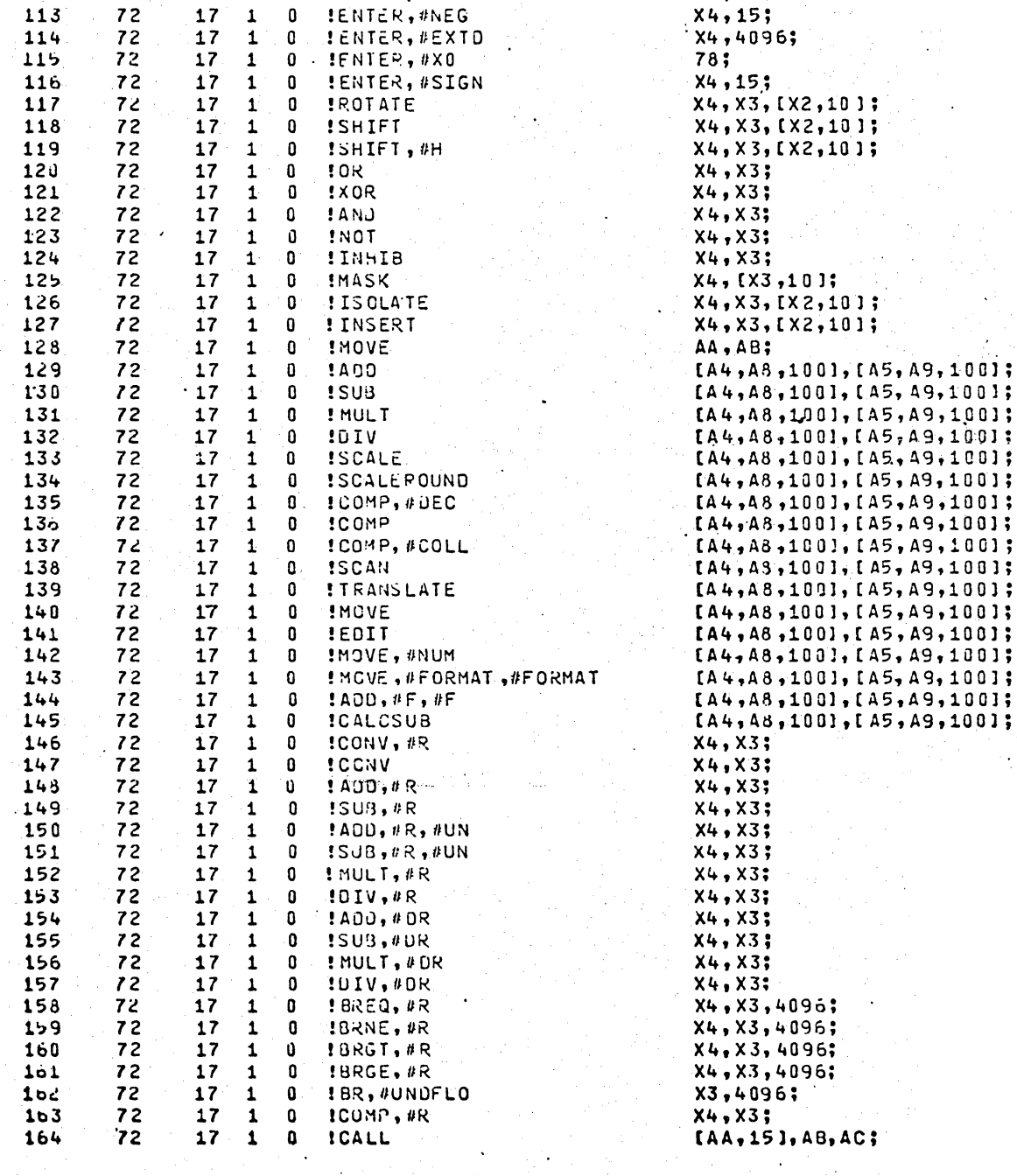

09/01/75 REV<sub>1</sub> B

#### ISWL/CI V2.0 ERS

 $\sim 10^{10}$ 

R,  $\frac{1}{2}$  ,  $\frac{1}{2}$ 

a kacamat

 $\frac{1}{2}$  ,  $\frac{1}{2}$ 

## 11.0 APPENDIX H - MACHINE BREAKOUT EXAMPLE

经对达 地名

 $\label{eq:2} \mathcal{L}_{\mathcal{A}}(\mathbf{z},\mathbf{z})=\mathcal{L}_{\mathcal{A}}(\mathbf{z},\mathbf{z})=\mathcal{L}_{\mathcal{A}}(\mathbf{z},\mathbf{z})$ 

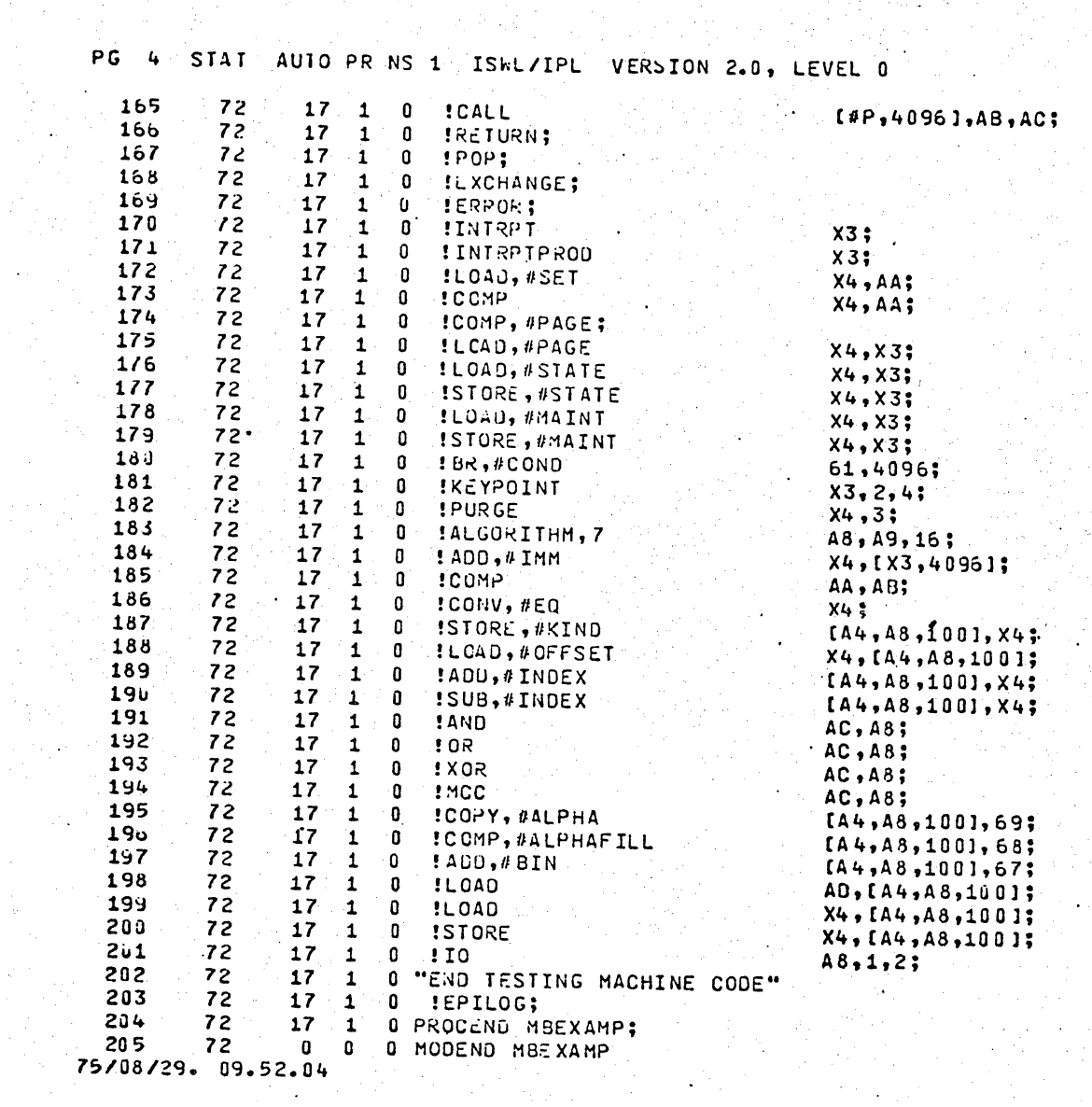

09/01/75 REV: B وأبتدائها بتعالما

Ñ.

 $\ddot{\phantom{a}}$ 

. . . **.** 

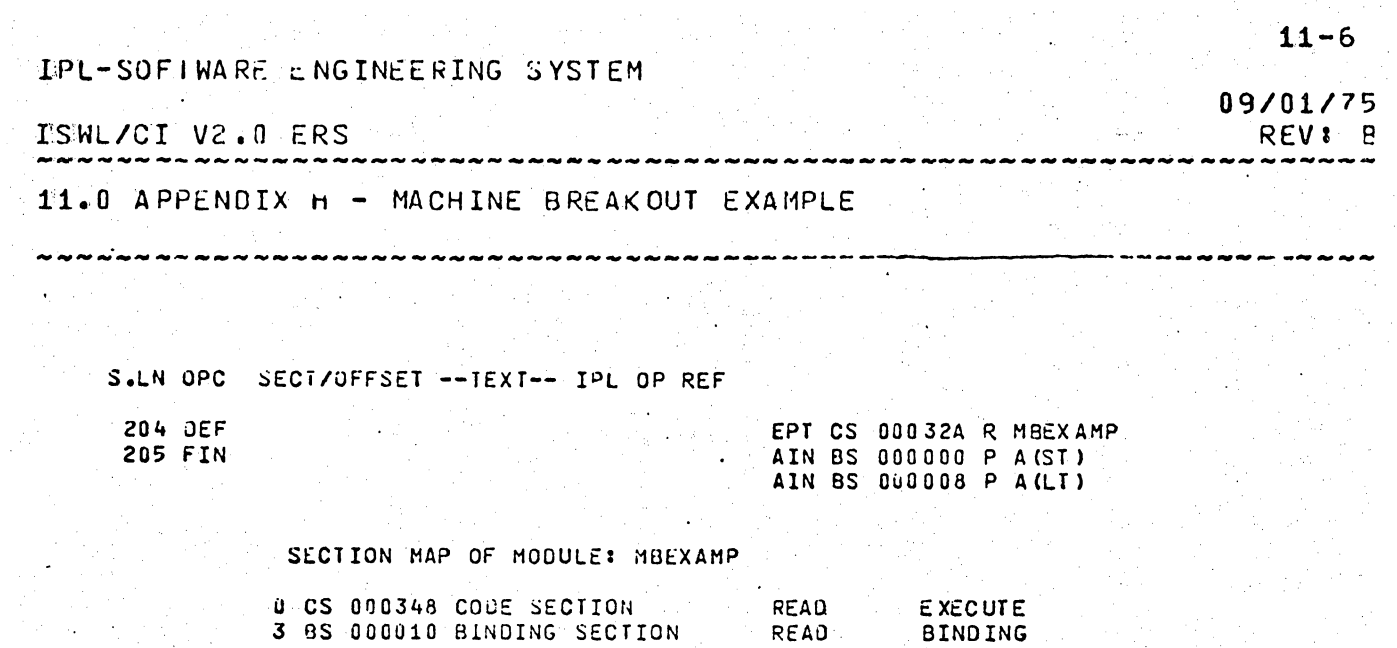

2 LT 000017 WORKING SECTION

1 ST 000048 WORKING SECTION

TRANSFER NAME: MBEXAMP

 $\mathbb{Z}$ 

READ

**WRITE** 

. READ

 $\ddot{\phantom{a}}$ 

÷.

9. g

NCR/CDC PRIVATE

 $\gamma_{\rm eff}$ 

Ļ,

 $\varphi\in\mathbb{R}^{2n+1}$ 

# 计算机的 医心脏的 医心脏 医心脏 医心脏 医心脏

## IPL-SOFTWARE ENGINEERING SYSTEM.

### ISML/CI V2.0 ERS

 $\ddot{\phantom{a}}$ 

11.0.APPENUIX.H - MACHINE BREAKOUT EXAMPLE

۰.

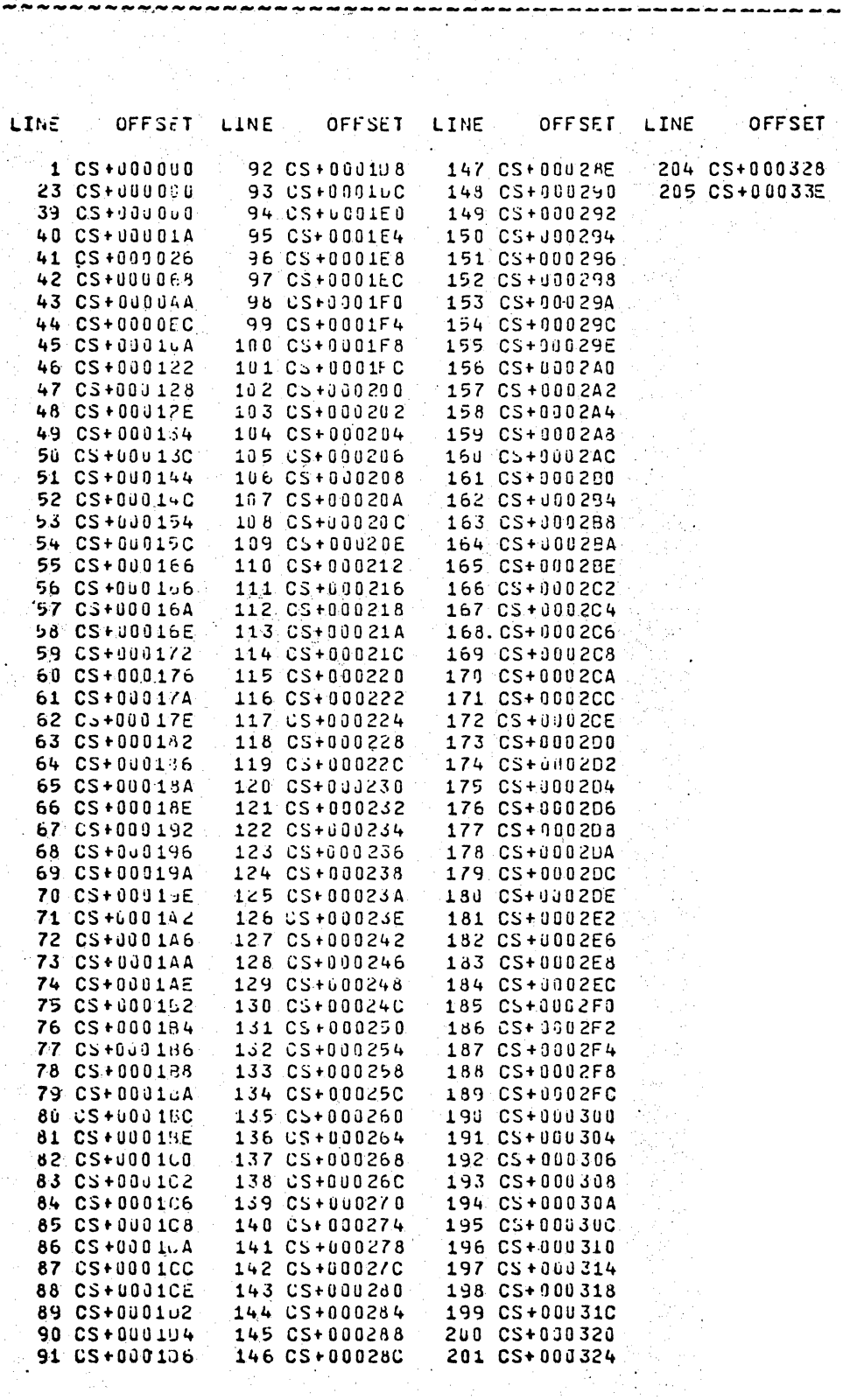

 $11 - 7$ 

09/01/75 REVI BO